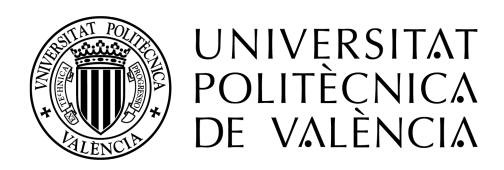

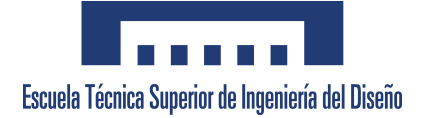

# Universidad Politécnica de Valencia

Escuela Técnica Superior de Diseño

TRABAJO FINAL DE GRADO Grado en Ingenieria Aeroespacial

# OPTIMIZACIÓN Y CALIBRACIÓN DEL SOFTWARE CONVERGE PARA LA SIMULACIÓN CFD DE CHORROS DIESEL. COMPARACIÓN CON RESULTADOS EXPERIMENTALES

Autor: Alfonso José Cano Romero

Tutor: Pedro Martí-Gómez Aldaraví

Titulación: Grado en Ingeniería Aeroespacial. Especialidad en Aeromotores.

Valencia, 13 de julio de 2016

I

# <span id="page-2-0"></span>´ Indice general

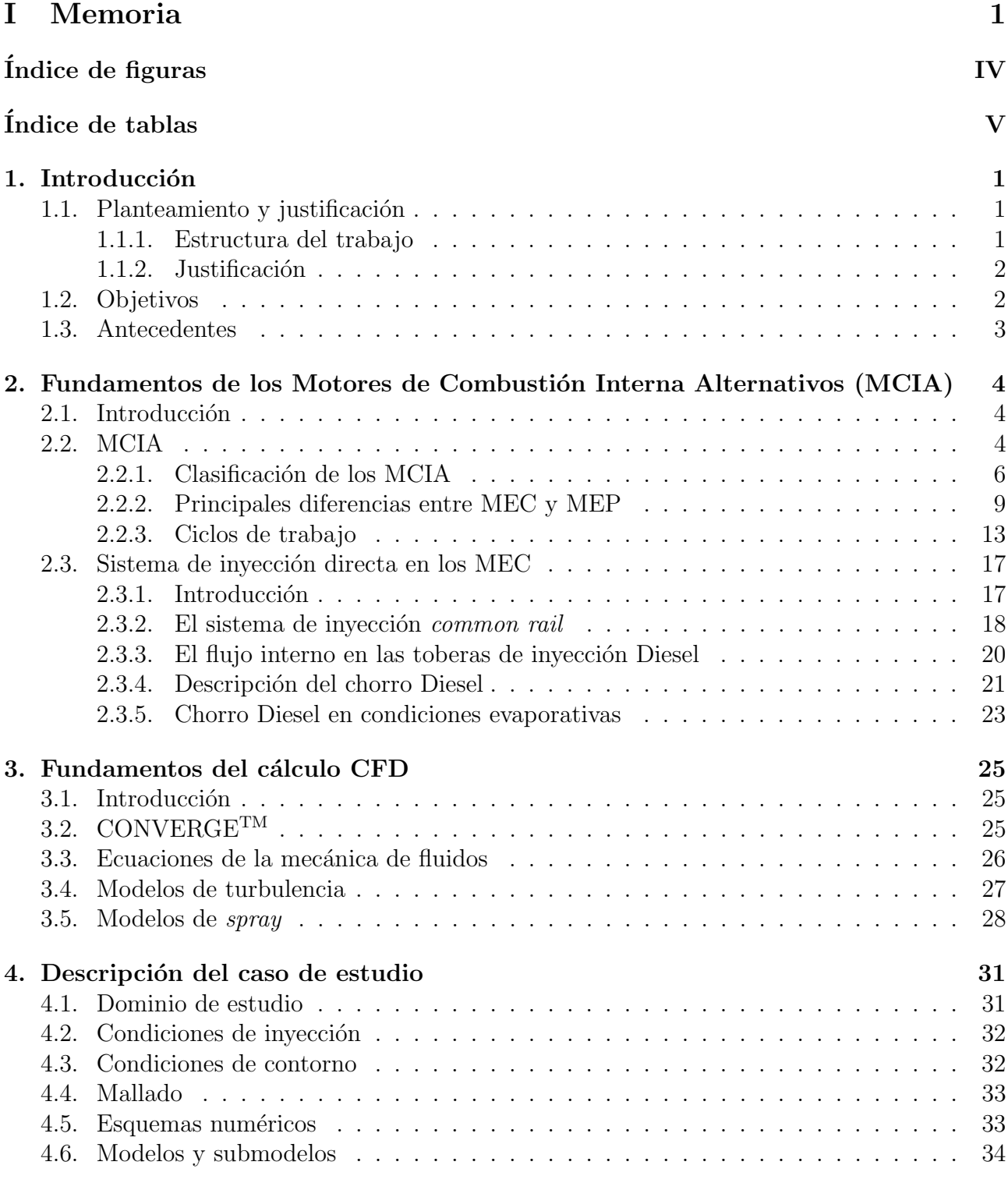

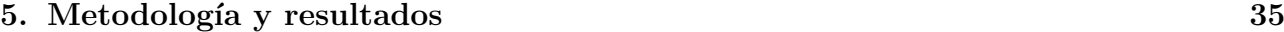

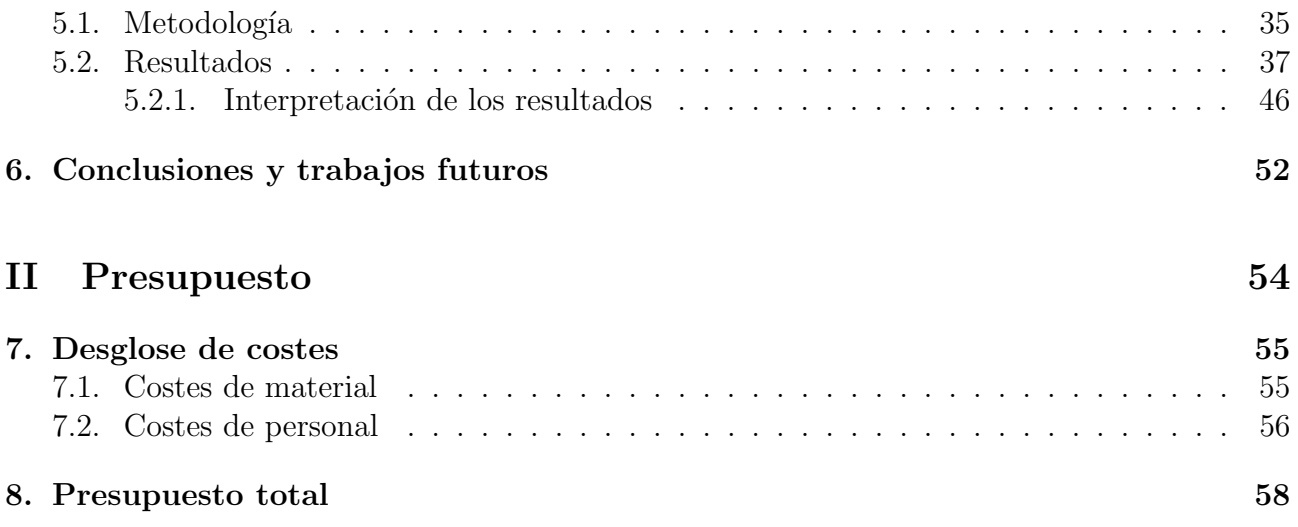

# <span id="page-4-0"></span>´ Indice de figuras

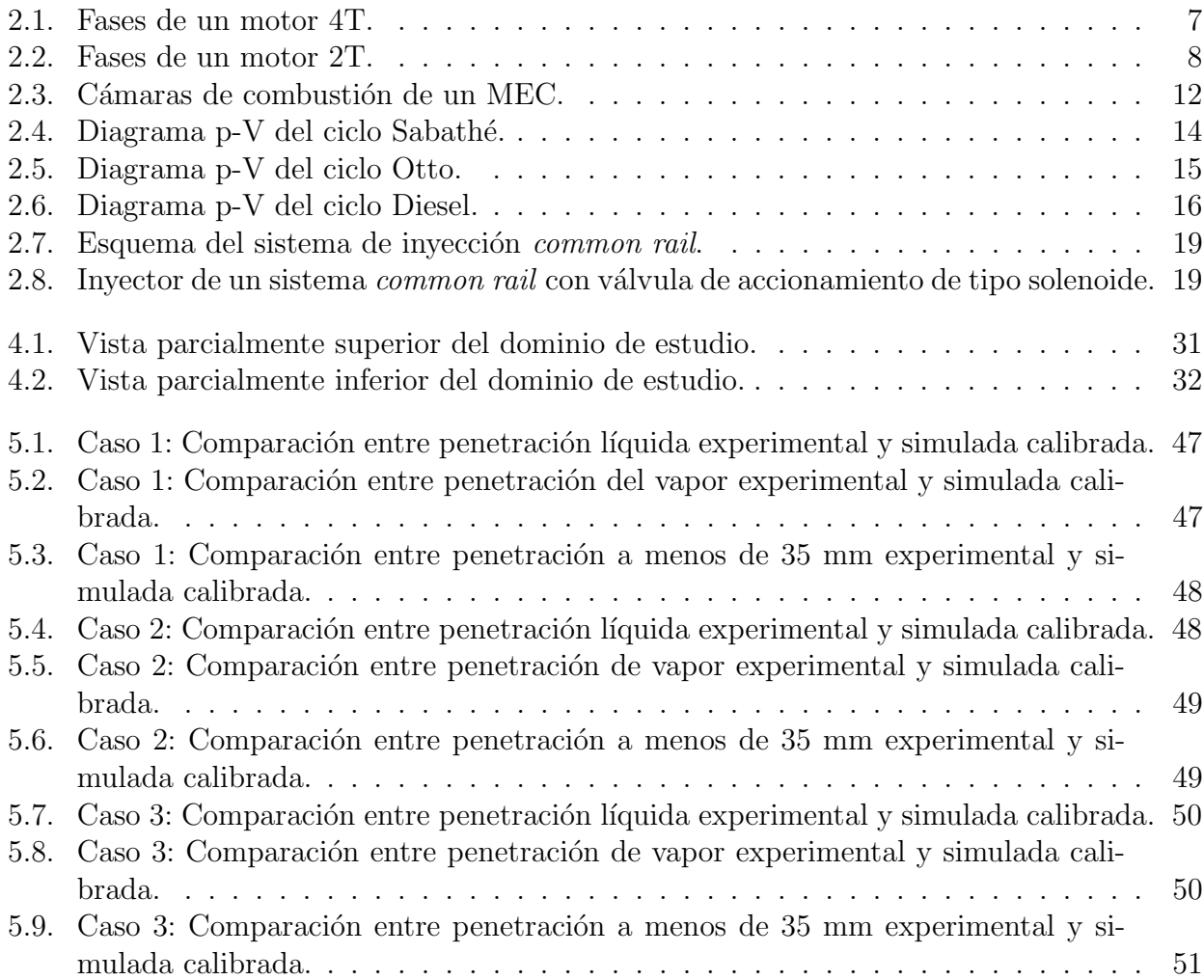

# ´ Indice de tablas

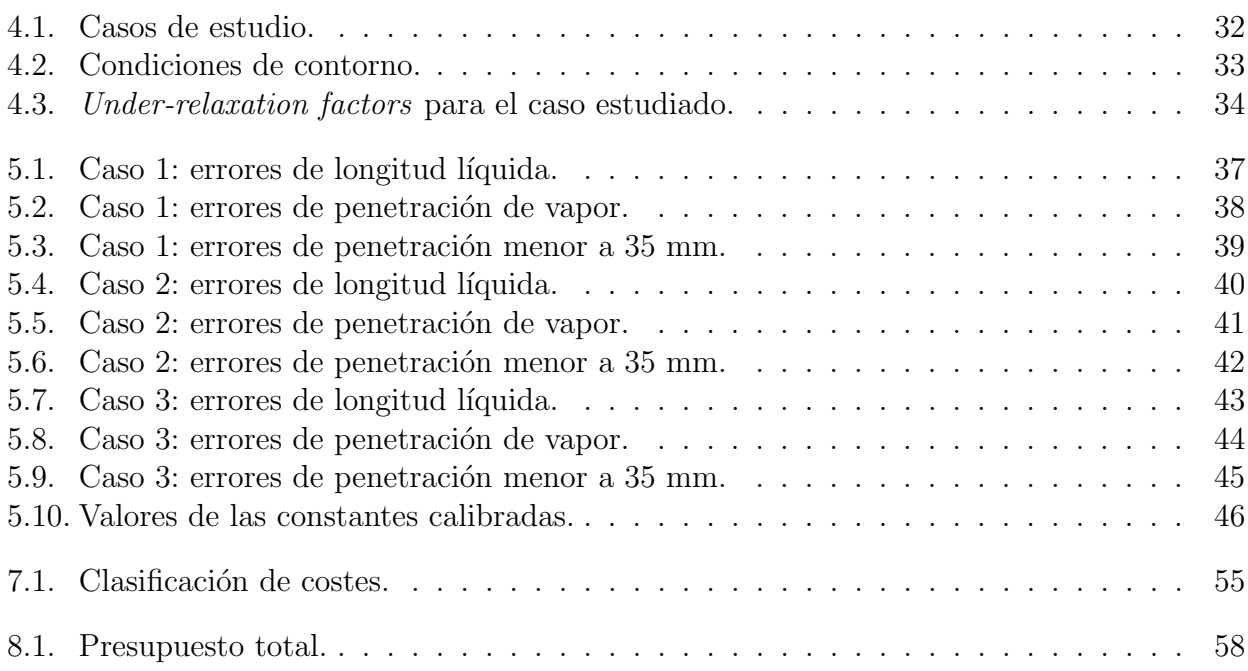

# <span id="page-6-0"></span>Parte I Memoria

# <span id="page-7-0"></span>Capítulo 1

# Introducción

## <span id="page-7-1"></span>1.1. Planteamiento y justificación

El sector de la automoción actual se ha convertido en una de las industrias más competentes existentes. Las distintas compañías que compiten en este mercado, para poder seguir haciéndolo, deben desarrollar e investigar nuevas tecnolog´ıas destinadas a la mejora del rendimiento de sus motores en todos los aspectos. Particularmente, debido a las fuertes restricciones que el marco legal está implantando en materia de emisiones contaminantes, existen multitud de investigaciones para los distintos sistemas de los motores con la finalidad de reducir estas emisiones contaminantes.

En el caso de los motores Diesel, una de las líneas de investigación en aras de conseguir esa reducción de emisiones, es la mejora del sistema de inyección. Como se detallará en capítulos siguientes de este trabajo, el sistema de inyección asume un papel fundamental en el proceso de combustión, proceso en el cual se forman lo contaminantes, ya que es el encargado de realizar la mezcla aire-combustible. Esta mezcla debe tener unas características determinadas para conseguir que la combustión sea lo más "limpia" posible, consiguiendo de esta manera, el menor número de emisiones. A su vez, al mejorar el sistema de inyección y conseguir una mejor combustión, se puede aprovechar más la energía contenida en el combustible, obteniéndose así mayores rendimientos en los motores.

Debido a la complejidad de los sistemas de inyección, y en particular, de algunos de sus componentes, resulta muy costoso, económica y temporalmente, realizar investigaciones basadas enteramente en métodos experimentales. Así, es necesario encontrar métodos alternativos que, con una precisi´on adecuada, permitan el estudio de los flujos que se producen en estos sistemas de inyección. El método más acertado para esta labor es el método CFD (Computational Fluid Dynamics). Mediante el uso de software avanzado en materia de mecánica de fluidos se pueden conseguir resultados de simulaciones de experimentos con las condiciones que el usuario estipule.

Sin embargo, estos m´etodos CFD, al basarse en gran medida en correlaciones experimentales, necesitan de una calibración para obtener la exactitud requerida.

#### <span id="page-7-2"></span>1.1.1. Estructura del trabajo

Este trabajo tratará sobre el sistema de inyección en motores Diesel, particularmente sobre el proceso de invección, enfocándose en el chorro Diesel que se forma en el interior de la cámara de combustión durante el proceso de inyección. De este modo, para conseguir el profundizar en la materia, la estructura seleccionada para la elaboración del trabajo es:

- En el primer capítulo se explicará a grandes rasgos el Motor de Combustión Interna Alternativo, describiéndose su clasificación y principios de funcionamiento. Tras eso, se procederá a desarrollar el sistema de inyección en motores Diesel, con la finalidad de establecer los parámteros que intervienen en el proceso físico de la inyección.
- En el segundo capítulo se desarrollará de manera superficial el funcionamiento de los métodos CFD, particularizándose posteriormente el capítulo en el software empleado para la elaboración de este trabajo,  $CONFERGE^{TM}$ .
- En el tercer capítulo se describirá el caso de estudio de este trabajo, explicando los distintos parámetros de la simulación que se han tomado, así como la geometría empleada para llevarla a cabo.
- En el cuarto capítulo se expondrá el procedimiento empleado para la optimización del caso de estudio, as´ı como los resultados obtenidos, interpret´andolos debidamente.
- En el quinto capítulo se procederá a realizar las conclusiones que correspondan y a describir posibles vías de investigación futuras sobre el estudio realizado.
- Para finalizar, se realizará un presupuesto desglosado con el coste que ha supuesto la realización de este proyecto.

#### <span id="page-8-0"></span>1.1.2. Justificación

Gracias al desarrollo de las tecnologías informáticas, la potencia de cálculo de los sistemas computacionales ha aumentado exponencialmente. Acorde a este crecimiento de la potencia de cálculo, se ha dado un crecimiento de la precisión de los métodos CFD, consiguiendo así software de cálculo de mecánica de fluidos capaces de simular fenómenos muy complicados de calcular con una exactitud aceptable para el campo de la investigación.

La inyección, como se ha comentado anteriormente, es un proceso fundamental en los motores Diesel, siendo de gran importancia su mejora para la mejora de los mismos. Gracias al desarrollo de los m´etodos CFD, se pueden emplear en las mejoras de estos sistemas con un grado de precisión bueno, teniendo en cuenta la dificultad de simulación de los procesos que se dan en la invección.

Así, con la finalidad de mejorar la invección, se realiza un modelo CFD del chorro Diesel formado en el interior de la cámara de combustión, el cuál debe calibrarse para ajustarse a los datos experimentales para su posterior uso en la investigación del proceso de inyección.

## <span id="page-8-1"></span>1.2. Objetivos

Los objetivos principales de este trabajo son:

- Adquisición de un conocimiento teórico práctico del sistema de inyección y los procesos que se suceden en el mismo.
- Empleo de métodos CFD para la simulación de chorros Diesel dentro de la cámara de combustión.
- Comparación de los resultados obtenidos mediante las simulaciones con datos recogidos de ensayos experimentales.

Optimización del modelo CFD mediante la variación de parámetros de simulación en el software hasta conseguir resultados aceptables en comparación con los datos experimentales.

## <span id="page-9-0"></span>1.3. Antecedentes

La inyección de combustible ha recorrido un largo camino durante los últimos 20 años, pero su historia se remonta a los primeros d´ıas del carburadores. Estos realizaban el proceso de mezcla mediante la evaporación del combustible. Así, tras muchos años de empleo del carburador, debido a su pobre rendimiento y versatilidad. Así, el primer sistema de inyección de combustible se dió en un motor estacionario. El estadounidense Franz Burger, un ingeniero que trabajaba para la Charter Gas Engine Company, desarrolló un sistema de inyección de combustible que empez´o a producirse en 1887. En este sistema, se alimentaba el combustible por gravedad, desde el tanque y entraba al cuerpo inyector a través de una válvula de estrangulación. La boquilla del inyector sobresalía en forma horizontal, entrando al tubo vertical de admisión.

La inyección del combustible de gasolina se desarrolló sustancialmente por medio de la aviación. La industria de la aviación comprobó las ventajas obvias de la inyección de combustible. Los carburadores de los aviones eran propensos a congelarse durante los cambios de altitud, limitando la potencia disponible.

Tras la segunda guerra mundial, debido al avance en la inyección en el campo de la aviación, la industria automotriz avanzó hacia la moderna inyección electrónica.

El trabajo de diseño para los sistemas de inyección electrónica comenzó en 1952 en la Eclipse Machine Division de la corporación Bendix, y en 1961 se patentó como sistema Bendix Electrojector, aunque nunca llegó a la producción en masa. Tras esto, el interés en este sistema se retomó en 1966 cuando Bosch compenzó a recibir permisos de patentes de Bendix.

Los sistemas de inyección electrónica han ido así desarrollándose hasta llegar a los que se emplean e investigan hoy en día.

# <span id="page-10-0"></span>Capítulo 2

# Fundamentos de los Motores de Combustión Interna Alternativos (MCIA)

## <span id="page-10-1"></span>2.1. Introducción

En este capítulo se procederá a desarrollar las características fundamentales, así como los principios de funcionamiento de los MCIA. También se explicarán distintas clasificaciones de los MCIA, y se profundizará en el sistema de inyección directa para motores Diesel, sistema que se trata en este proyecto.

## <span id="page-10-2"></span>2.2. MCIA

Un motor se puede entender como un dispositivo capaz de transformar cualquier tipo de energía en energía mecánica. El motor térmico, en concreto, es la máquina capaz de transformar la energía térmica de un fluido compresible en energía mecánica. Esta energía térmica se puede obtener mediante medios directos, como la energía geotérmica o la radiación solar, o mediante la transformación de otros tipos de energía, como el caso de la energía química almacenada en la materia. Será necesario, para transformar la energía química en térmica, un proceso adicional, como la combustión, y, a su vez, un fluido capaz de modificar su energía a partir de la energía térmica. Además, se necesitarán los componentes mecánicos adecuados para que la energía del fluido de trabajo se transforme en energía mecánica.

El proceso de combustión se puede producir en el seno del fluido de trabajo o de forma externa al mismo, diferenciándose así entre motor de combustión interna y motor de combustión externa (ej.: motor Stirling, turbina de vapor), respectivamente. Los motores de combustión interna generalmente emplean como fluido de trabajo una mezcla de aire y combustible.

Centrándonos en el motor de combustión interna, se pueden diferenciar a su vez, según el tipo de combustión que se realiza, motores de combustión continua y motores de combustión discontinua. Los motores de combustión continua se caracterizan, como su propio nombre indica, por una combustión continua en el tiempo, implicando que el fluido de trabajo debe circular de manera continua también. En cambio, los motores de combustión discontinua, el proceso de combusti´on ocurre de manera intermitente. As´ı, dentro de este tipo de motores, el fluido puede desarrollar un trabajo en una parte móvil, o incrementando la energía cinética de una corriente, como por ejemplo el pulsorreactor.

Si el fluido desarrolla el trabajo sobre una parte móvil, se puede dar que el movimiento producido por el trabajo sea rotatorio o rectilíneo. En el caso de que sea rotatorio, se tendría un motor rotatorio, como el motor Wankel, mientras que en el otro caso sería un motor alternativo.

De esta manera, siguiendo el trazo conceptual realizado, se entiende que un MCIA es un dispositivo que mediante combustión transforma energía química en energía térmica y, empleando los mecanismos necesarios, es capaz de transformar la energía que adquiere el fluido de trabajo en energía mecánica. La combustión se produce en el seno del fluido de trabajo de manera discontinua, y el trabajo que realiza el fluido produce un movimiento rectil´ıneo.

Los MCIA tiene un amplio campo de aplicaciones en el cual no han tenido apenas competencia debido a una serie de ventajas que presentan frente a otros tipos de motores. Estas ventajas se pueden analizar desde distintos puntos de vista. En este caso, se tendrán en cuenta el rendimiento, la potencia y las características constructivas.

- Rendimiento: el rendimiento global del motor, dependiendo del tipo de motor y sus condiciones de operación, puede tomar valores muy dispares, siendo el más alto que puede llegar a tomar 0.55 aproximadamente, referido a la energía disponible en el combustible. Este valor, en comparación con el rendimiento global de otros motores térmicos, es elevado. Adem´as, el rendimiento del MCIA es menos sensible a las variaciones de las condiciones de funcionamiento que el de otros motores, como por ejemplo las turbinas de gas o las turbinas de vapor. En las turbinas de gas o de vapor, el régimen de giro afecta al comportamiento del fluido sobre los elementos que componen el motor, modificando su rendimiento sustancialmente.
- Potencia: los MCIA pueden suministrar un amplia rango de potencia, dependiendo del diseño empleado para su construcción. Sin embargo, otros motores térmicos solo pueden aportar grandes cantidades de potencia, debido a que es intrínseco en su principio de funcionamiento.
- Características constructivas: con los MCIA se pueden alcanzar una gran diversidad de soluciones constructivas para conseguir las prestaciones deseadas. El conjunto cilindro-  $\epsilon$ mbolo, se puede construir en tamaños muy diversos, con dimensiones características (diámetro y carrera) muy variadas. Además, se pueden emplear materiales de bajo coste en su construcción debido a que las temperaturas de trabajo son relativamente bajas comparadas con las de otros motores.

Sin embargo, los MCIA también presentan una serie de desventajas con respecto a otros tipos de motores:

- La emisión de gases contaminantes, sobretodo si se compara con los motores eléctricos en pequeños vehículos.
- La potencia máxima es limitada en comparación con las turbinas de gas o de vapor.
- La potencia específica máxima, especialmente importante para motores de aplicaciones en el transporte de alta velocidad, es baja en comparación con la turbinas de gas, por las que ha sido sustituido.
- La dependencia del petróleo para la obtención del combustible que se utiliza para el transporte. Esto ha incentivado la investigación y el desarrollo para lograr menores consumos de combustible y emplear nuevos combustible alternativos a los derivados del petróleo.

De esta manera, el balance global entre las ventajas y las desventajas ha mantenido al MCIA como la alternativa más viable durante las últimas décadas, excepto en el sector de la aviación.

#### <span id="page-12-0"></span>2.2.1. Clasificación de los MCIA

Los MCIA se pueden clasificar atendiendo a múltiples criterios muy diferentes entre si. Sin embargo, estos criterios no son excluyentes, lo que indica que puede haber tantos tipos de MCIA como combinaciones de criterios de clasificaci´on hay. En este apartado se va a mencionar y desarrollar brevemente los criterios más importantes y los tipos más característicos dentro de cada clasificación.

#### Proceso de combustión

Atendiendo al proceso de combustión, los MCIA se clasifican en motores de encendido provocado (MEP) y motores de encendido por compresión (MEC).

MEP Este tipo de motores se caracteriza por el aporte de energía externo al ciclo termodinámico para el inicio de la combustión. En motores modernos esto se consigue al hacer saltar una chispa entre los electrodos de una bujía. El momento de inicio de la combustión se puede controlar y debe ser el óptimo para conseguir una combustión lo más eficiente posible. La mezcla de aire combustible en este tipo de motores se puede producir fuera del cilindro (motores de mezcla homogénea) o en el interior del cilindro durante la compresión formándose una mezcla heterogénea (motores de inyección directa y mezcla estratificada).

El proceso de combustión se produce al avanzar un frente de llama desde la bujía y que recorre todo el cilindro. Se producen durante la combustión una zona de gases frescos y otra de gases quemados totalmente diferenciadas.

MEC En estos motores la combustión se inicia mediante el proceso de autoencendido. Este consiste en el inicio de la combustión cuando se alcanzan temperaturas y presiones suficientemente elevadas en la cámara de combustión debido a la compresión. Con la intención de controlar el momento de autoencendido, en el cilindro se introduce únicamente aire durante la admisión y el combustible se inyecta directamente a la cámara de combustión al final de la carrera de compresión. A diferencia de los MEP, la mezcla aire-combustible es heterogénea y la combustión se produce en aquellas zonas donde se alcanzan condiciones adecuadas, principalmente zonas con dosado cercano al estequiom´etrico. De esta manera, no se tiene una zona definida donde se produce la combustión, sino que se tienen distintos frentes de llama cuyo comportamiento se ve fuertemente influenciados por la inyección del combustible en la cámara y el movimiento del aire en la misma. De esta manera, el proceso de combustión depende del proceso de inyección, siendo controlado el primero por los procesos físicos que se dan en el chorro de combustible como la penetración, la atomización, la evaporación y la mezcla con el aire.

El nombre m´as extendido para este tipo de motores es motor Diesel.

Se han realizado investigaciones y desarrollado prototipos de MEC en los que la mezcla airecombustible es homogénea antes del inicio de la combustión. En estos tipos de motores los combustibles que se pueden emplear son tanto los propios de MEC como los propios de MEP.

#### Ciclo de trabajo

Dependiendo del ciclo de trabajo los MCIA se pueden clasificar en motores de cuatro tiempos  $(4T)$  y motores de dos tiempos  $(2T)$ , cuyas diferencias se encuentran básicamente en el proceso de renovación de la carga, es decir, escape y admisión.

4T En estos motores el ciclo se completa con dos vueltas del cigüeñal, lo que se traduce en cuatro carreras del émbolo o pistón.

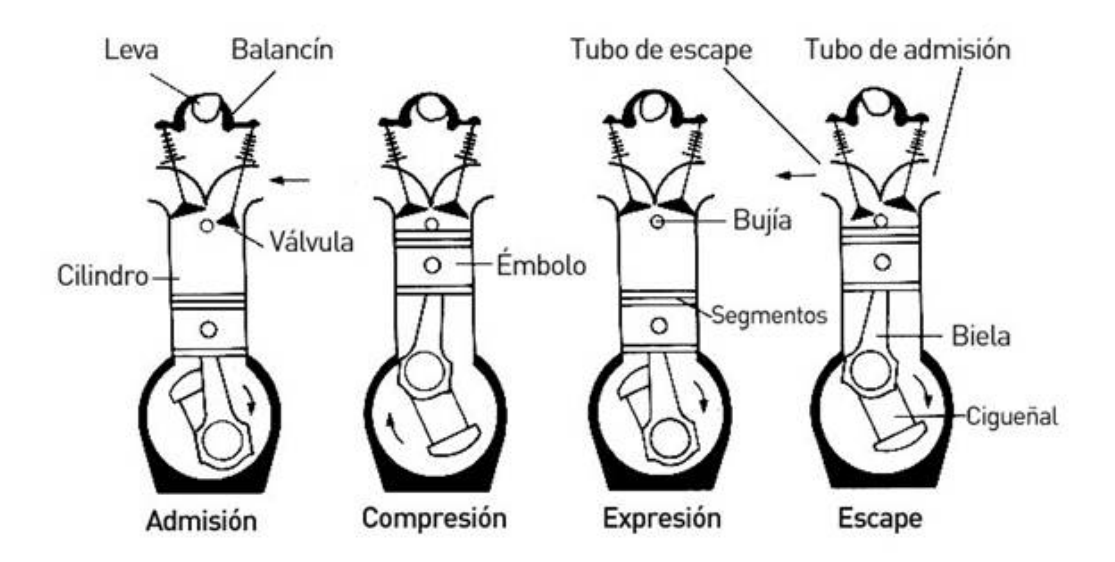

<span id="page-13-0"></span>Figura 2.1: Fases de un motor 4T.

Los procesos que se llevan a cabo normalmente en un ciclo completo se pueden apreciar en la Figura [2.1](#page-13-0) y a continuación se detallan los mismos:

- Fase de admisión: coincide con la primera carrera del pistón. Las válvulas de admisión están abiertas y el pistón está descendiendo, lo que disminuye la presión dentro del cilindro e induce la entrada de gases.
- Fase de compresión: coincide con la segunda carrera del pistón. Todas las válvulas están cerradas, tanto las de admisión como las de escape y el pistón está ascendiendo, comprimiendo los gases que se encuentran en el interior del cilindro. Una vez se alcanza el punto muerto superior (PMS), se produce la combustión, ya sea por el encendido de la chispa en la bujía en los MEP o por autoencendido al inyectar el combustible en los MEC.
- Fase de expansión: coincide con la tercera carrera del pistón. Al producirse la combustión, la temperatura y la presión del fluido han aumentado, lo que produce la expansión del mismo, empujando el pistón desde el PMS hacia el punto muerto inferior (PMI). En esta fase es en la que se obtiene trabajo.
- Fase de escape: se corresponde con la cuarta carrera del pistón. Una vez alcanzado el PMI se abre la válvula de escape y el pistón se desplaza hacia el PMS, expulsando los gases de escape. Una vez el pistón alcanza el PMS, la válvula de escape se cierra y se inicia un nuevo ciclo.

Sin embargo, debido a la compresibilidad del aire y a que la combustión no puede producirse a volumen constante, es necesario realizar modificaciones en los momentos de apertura y cierre de las válvulas y en el instante de inicio de la combustión. Así, se realizan avances y retrasos con respecto al PMI y PMS, puntos donde se producen las aperturas y cierres de las válvulas, así como la combustión.

2T En este tipo de motores el ciclo se completa con dos carreras del émbolo, o lo que es lo mismo, una revolución del cigüeñal. Se dan los mismos procesos que en el motor 4T pero con menor duración angular. La principal diferencia entre ambos reside en el proceso de renovación de la carga, produciéndose en la mayoría de los motores 2T de manera simultánea la admisión y el escape.

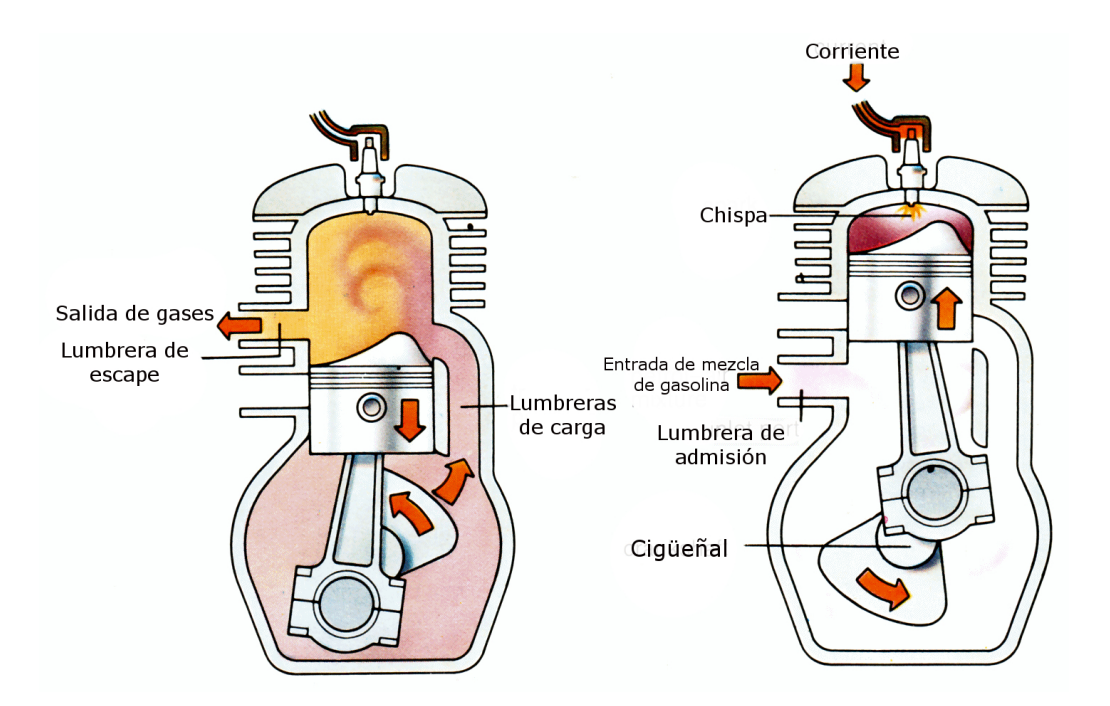

<span id="page-14-0"></span>Figura 2.2: Fases de un motor 2T.

Las fases de este motor se pueden observar en la Figura  $2.2$  y a continuación:

- En la primera carrera del pistón se produce la admisión de los gases frescos, los cuales pasan al cárter. El pistón desciende desde el PMS hasta el PMI, produciéndose la expansión. Continua descendiendo abriendo la lumbrera de escape en primer lugar y produciendo un escape espontáneo debido a la mayor presión dentro del cilindro. Inmediatamente después se abre la lumbrera de transferencia (en la Figura [2.2,](#page-14-0) lumbrera de carga), dejando paso a los gases frescos que empujan a los gases de escape ya que se encuentran a mayor presión. Este proceso es conocido como barrido.
- $\blacksquare$  A continuación el pistón alcanza el PMI, manteniendo el barrido hasta que el pistón, en su carrera de ascenso desde el PMI hasta el PMS cierra la lumbrera de transferencia. Inmediatamente depués se cierra la lumbrera de escape produciéndose la compresión. Una vez alcanzado el PMS, se inicia la combustión.

#### Presión de admisión

Según la presión en el colector de admisión, se pueden diferenciar dos tipos de motores: motores de aspiración natural y motores sobrealimentados.

- Motores de aspiración natural: los gases frescos entran al cilindro debido a la succión generada en el movimiento de descenso del pistón durante el proceso de admisión. La presión de los gases de admisión en los conductos será menor que la presión atmosférica debido a las pérdidas por fricción que se dan en los conductos.
- Motores sobrealimentados: en este tipo de motores la presión de los gases de admisión es aumentada mediante un compresor con la finalidad de que aumente la densidad de los gases de admisión y que la combustión se realice en mejores condiciones o incluso que se pueda quemar m´as combustible. Como consecuencia de lo anterior, se consigue que la potencia y el rendimiento aumente, así como reducir emisiones en MEC, y en

motores de aviación que la potencia no disminuya al variar las condiciones atmosféricas. También se consigue que, debido a la diferencia de presiones, los gases frescos entren al cilindro. El compresor de sobrealimentación puede accionarse mecánicamente uniéndolo al cigüeñal o aprovechando los gases de escape. Para aprovechar los gases de escape se conecta el compresor con una turbina compartiendo eje. Los gases de escape, con una elevada temperatura y presión, circulan a través de la turbina generando trabajo que es aprovechado por el compresor para comprimir los gases de admisión. Los motores MEP, debido al peligro de autoencendido, suelen sobrealimentarse en menor medida que los MEC.

#### Tipo de refrigeración

Los MCIA necesitan un sistema de refrigeración para reducir los esfuerzos térmicos, deformaciones y elevadas temperaturas sobre sus componentes. El calor evacuado se transfiere al ambiente. Teniendo en cuenta el estado físico del fluido empleado para la transferir el calor desde el motor hasta el ambiente, se puede diferenciar en: motores refrigerados por aire y motores refrigerados por líquido.

- Motores refrigerados por aire: en estos motores es el propio aire ambiente el que extrae el calor del motor. Para ello es necesario aumentar el ´area efectiva de contacto entre el aire y el motor para maximizar la transferencia de calor. Ello se realiza mediante aletas.
- Motores refrigerados por líquido: estos cuentan con un circuito que atraviesa todos los componentes del motor por el cual circula un fluido en estado líquido, habitualmente agua mezclado con anticongelante y anticorrosivos, que absorbe el calor del motor. Para transferir el calor al ambiente se emplea un radiador, donde el líquido se enfría. Para la circulación del líquido se emplea una bomba.

#### <span id="page-15-0"></span>2.2.2. Principales diferencias entre MEC y MEP

Se profundiza en estas diferencias debido a que esta clasificación es la que presenta un mayor distanciamiento en los principios de funcionamiento de los motores.

De acuerdo con sus propios nombres, la diferencia fundamental de estos dos tipos de motor reside en el proceso de combustión, siendo en los MEP provocada por un aporte de energía externo y en los MEC espontánea debido al fenómeno del autoencendido. El resto de diferencias entre estos motores son consecuencia de esta primera.

En los MEC, el autoencendido obliga a que la temperatura en la cámara de combustión sea elevada y a evitar que se produzca de manera espontánea y sin control, por lo que la mezcla debe producirse al final de la carrera de compresión inyectando el combustible en la cámara de combustión. Esto implica una serie de exigencias en el sistema de inyección, que debe contribuir al proceso de mezcla en un corto periodo de tiempo. Asimismo, el proceso de formación de la mezcla permite controlar la carga del motor simplemente variando la cantidad de combustible inyectado manteniendo la misma cantidad de aire. El combustible, adem´as, ha de cumplir una serie de requisitos impuestos por el sistema de invección y la necesidad de un fácil autoencendido.

En el caso de los MEP, como el encendido se produce mediante el aporte externo de energía en un punto de la cámara de combustión y la combustión consiste en un frente de llama que se propaga por toda la cámara, la mezcla debe ser homogénea en todo el volumen de la cámara

y estar dentro de los l´ımites de inflamabilidad en el inicio del mismo. Esto obliga a que el proceso de mezcla se produzca muy pronto en el ciclo, generalmente durante la admisión y a controlar que no se produzca autoencendido de la mezcla durante la carrera de compresión. Para ello se limita la temperatura de la mezcla en el interior del cilindro. Adem´as, como la mezcla aire-combustible debe ser homogénea y encontrarse dentro de los límites de inflamabilidad, la regulación de la carga se realiza mediante el control tanto de la masa de combustible como de la masa de aire admitido en el cilindro, normalmente mediante el estrangulamiento del flujo en el conducto de admisión.

Como consecuencia de estos hechos, aparecen importantes diferencias entre los MEC y los MEP. Estas diferencias se dan en las formas de tratar la formación de la mezcla, la regulación de la carga, en el tipo de cámara de combustión y el tipo de combustible y, finalmente, en la potencia específica y el rendimiento que pueden conseguir.

#### Formación de la mezcla

En los MEP se emplean habitualmente sistemas de invección. El invector puede situarse tanto en el conducto de admisión como en el cilindro. Si el inyector está situado en el conducto de admisión se dispone de la carrera de admisión y la de compresión, por tanto, de más tiempo la realización de la mezcla homogénea, al igual que si con el inyector situado en el cilindro se inyecta combustible durante la admisión. Sin embargo, algunos motores en algunas condiciones de operación realizan la inyección solo durante la carrera de compresión, disponiéndose de menos tiempo para la homogeneización de la mezcla.

En el caso de los MEC, la invección se produce al final de la carrera de compresión debido a que se necesitan elevadas temperaturas para que se de el autoencendido. Así, al disponer de tan poco tiempo, el proceso de inyección es muy importante en el proceso de mezcla e incluso se ayuda del movimiento del aire para poder realizar la mezcla en la cámara de combustión. Este poco tiempo de mezcla deriva en que el autoencendido se produzca antes de acabar la inyección, lo que resulta en una gran heterogeneidad en la proporción aire-combustible en la cámara de combustible.

#### Regulación de la carga

Debido a las diferencias entre MEP y MEC, la regulación de carga del motor, es decir, la potencia generada a un régimen de giro determinado, se realiza de distintas maneras.

- **MEP de inyección indirecta:** debido a que la mezcla se produce fuera del cilindro para que esta sea homogénea en todo el volumen del mismo y que su dosado debe ser cercano al estequiométrico, la regulación de la carga se debe realizar controlando la masa de mezcla aire-combustible introducida al cilindro. Sin embargo, como el volumen de mezcla admitido no varía, la forma de variar la masa de mezcla admitida es modificando su densidad. Habitualmente se emplea un dispositivo de estragulación en el conducto de admisión que reduce la presión de admisión y por tanto la densidad de la mezcla. Cabe decir que a mayor estrangulamiento, mayor será el trabajo realizado por el émbolo para introducir mezcla en el cilindro y peor será el rendimiento del motor a bajas cargas.
- **MEP de invección directa:** en este tipo de motores la invección del combustible se realiza directamente en el cilindro. Dependiendo de si se encuentra a plena carga o a cargas parciales, la invección se realiza antes o después en el ciclo. Si se encuentra a plena carga, la inyección se realiza durante la carrera de admisión, logrando así una mezcla homogénea

en toda la cámara de combustión. Sin embargo, a cargas parciales, la inyección se realiza durante la fase de compresión con el fin de conseguir zonas de dosado alto en las proximidades a la bujía y zonas de dosado pobre en las zonas más alejadas. Esto es conocido como mezcla estratificada. Gracias a éste método, la regulación de la carga se puede realizar mediante la cantidad de combustible invectado conjuntamente con la estrangulación del flujo de admisión, paliándose asíla penalización que produce el estrangulamiento sobre el rendimiento a cargas parciales.

MEC: en estos motores la regulación de la carga se realiza directamente controlando la cantidad de combustible inyectado en la cámara. Estos motores trabajan con un rango de dosados muy amplio, de  $1/18$  a  $1/900$  cuando emplean gasóleo. De esta manera se evita el estrangulamiento del flujo de admisión y se evita esa penalización del rendimiento a cargas parciales.

#### Tipos de cámara de combustión

La principal diferencia en las cámaras de combustión de MEP y MEC reside en su volumen respecto a cilindro. Esto es, en su relación de compresión. En los MEP la relación de compresión es considerablemente menor que en los MEC con la finalidad de evitar el autoencendido. De esta manera, el volumen de la cámara de combustión será mayor con respecto al volumen del cilindro que en los MEC.

En el caso de los MEC, debido a la necesidad de forzar el movimiento del aire en la cámara para ayudar al proceso de mezcla que se realiza en poco tiempo, se necesitan geometrías más complicadas. Además, para alcanzar las condiciones de autoencendido se necesita que el volumen sea pequeño para obtener una elevada relación de compresión. Se pueden diferenciar dos tipos de MEC atendiendo a sus cámaras de combustión:

- MEC de inyección directa: la cámara de combustión se encuentra labrada en el interior del  $\epsilon$ mbolo con el inyector en el centro de la cámara de combustión realizando la inyección a presiones muy elevadas.
- MEC de invección indirecta: estos motores disponen de una cámara de combustión dividida en dos partes: una precámara en la culata y una cámara principal labrada en el émbolo.

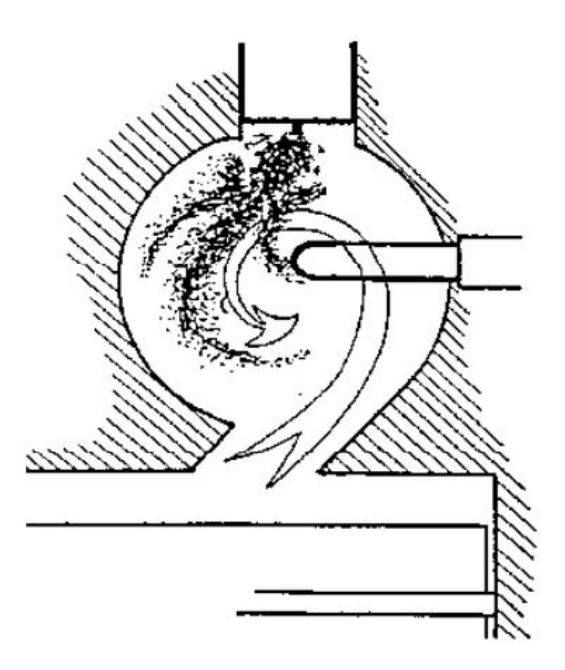

 $(a)$  Precámara de combustión de un MEC de invección indirecta.

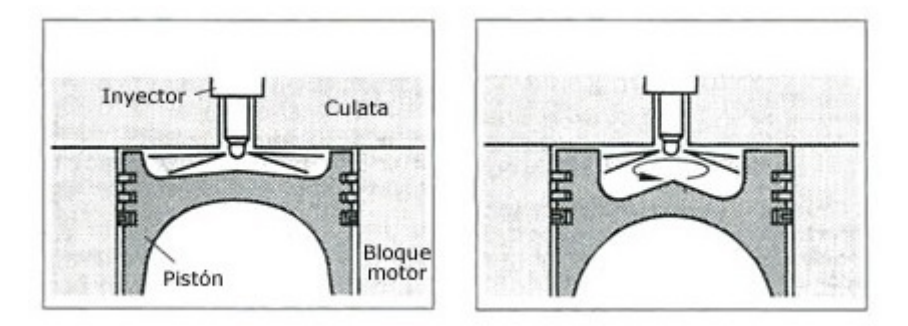

(b) Cámara de combustión de un MEC de inyección directa.

<span id="page-18-0"></span>Figura 2.3: Cámaras de combustión de un MEC.

Ambas cámaras están comunicadas por un conducto que puede tener diversas geometrías. La invección se realiza en la precámara de combustión por un invector de un único orificio y a b una presión no tan elevada como en la inyección directa. La combustión se inicia en el interior de la precámara y expulsa parte de los gases hacia la cámara principal donde se finaliza la combustión.

#### Tipos de combustible

Debido a los distintos modos de encendido y de combustión que se dan en MEP y MEC, se han desarrollado combustible específicos para cada tipo de motor.

De esta manera, debido a que en los MEP se quiere evitar el autoencendido y en los MEC se quiere facilitar el mismo, los combustibles destinados a ser usados en MEP deben tener poca capacidad de autoencendido y en los MEC al contrario. Esta propiedad se mide mediante el índice de octano en MEP y el índice de cetano en MEC, siendo cuánto más elevada mejor en ambos casos. Adem´as, debido a que en MEC el proceso de mezcla se realiza mediante la inyección, es necesario que la viscosidad de los combustibles sea la apropiada por su influencia en el sistema de inyección y en la formación, tamaño y penetración de las gotas de combustible en la cámara de combustión.

#### Potencia y rendimiento

En los MEC, debido a la dificultad de alcanzar dosados globales altos, cercanos al estequiom´etrico, no se consigue utilizar toda la masa de aire admitida para quemar combustible. De esta manera, con la misma masa de aire admitida, los MEP podrían quemar más combustible, generando más trabajo por ciclo. Además, la formación de mezcla está menos limitada por el tiempo en los MEP, lo que permite alcanzar regímenes de giro más altos. Como consecuencia de estos dos factores, se tiene que un MEP es capaz de suministrar más potencia específica (potencia por unidad de cilindrada) que un MEC.

Sin embargo, los MEC, al alcanzar relaciones de compresión más altas y emplear dosados más bajos, consigue rendimiento térmicos más elevados, que se suelen traducir en rendimientos globales mayores que en los MEP. Además, gracias a la sobrealimentación, se pueden disminuir o incluso invertir las diferencias en la potencia espec´ıfica, ya que los MEC aceptan un mayor grado de sobrealimentación.

#### <span id="page-19-0"></span>2.2.3. Ciclos de trabajo

Se entiende por ciclo termodinámico la evolución sucesiva de procesos que experimenta un mismo fluido desde un estado termodin´amico inicial, regresando finalmente a dicho estado. Si la evolución del fluido se considera ideal, se tiene un ciclo teórico. El fluido más empleado en estos ciclos es el aire, y supone la aproximación más sencilla al funcionamiento de los MCIA.

En los ciclos teóricos del aire se realizan una serie de simplificaciones que se detallan a continuación:

- No existen fugas.
- El aporte de calor se corresponde al de una combustón completa.
- $\blacksquare$  No existen pérdida de calor ni pérdidas de escape.
- $\blacksquare$  Las evoluciones son mecánicamente reversibles.
- El fluido es aire, con propiedades constantes.
- $\blacksquare$  La combustión se sustituye por un aporte calor a presión constante o a volumen constante, y en el caso m´as general por un aporte de calor en ambas condiciones sucesivamente. Lo que implica que la combustión no es progresiva.
- El proceso de renovación de la carga se sustituye por una cesión de calor a volumen constante.

Se procede a explicar tres ciclos teóricos de aire: ciclo de presión limitada o ciclo Sabathé, ciclo con combustión a volumen constante o ciclo Otto, y ciclo de combustión a presión constante o ciclo Diesel.

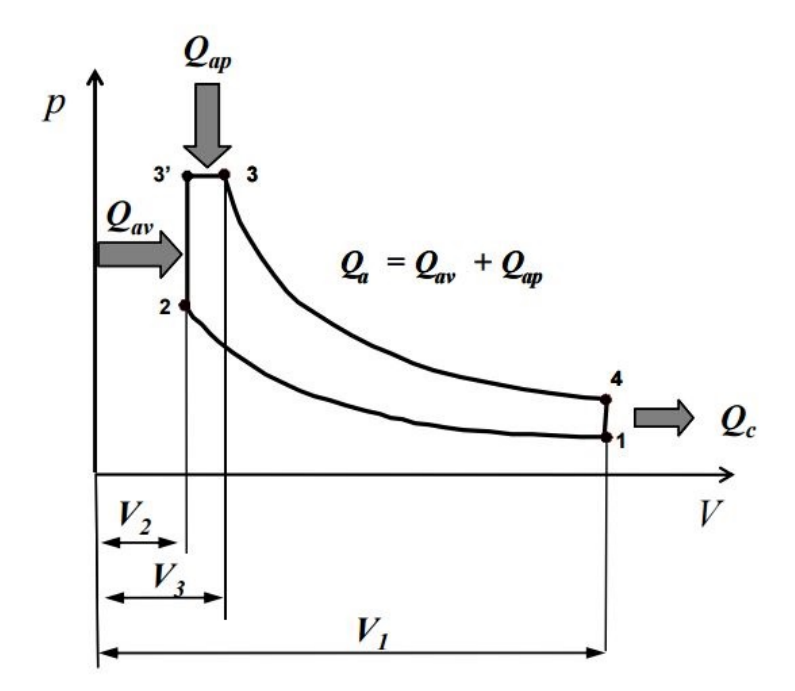

<span id="page-20-0"></span>Figura 2.4: Diagrama p-V del ciclo Sabathé.

#### Ciclo de presión limitada o ciclo Sabathé

Los procesos que sigue el ciclo son:

- Proceso 2-3': aporte de calor a volumen constante,  $Q_{av}$ .
- Proceso 3'-3: aporte de calor a presión constante,  $Q_{ap}$ .
- Procesos 1-2 y 3-4: procesos isentrópicos de compresión y de expansión respectivamente.
- Proceso 4-1: caracteriza el proceso de renovación de la carga y se representa como una caída de presión a volumen constante. Este proceso cierra el ciclo y se sustituye por una cesión de calor  $Q_c$ .

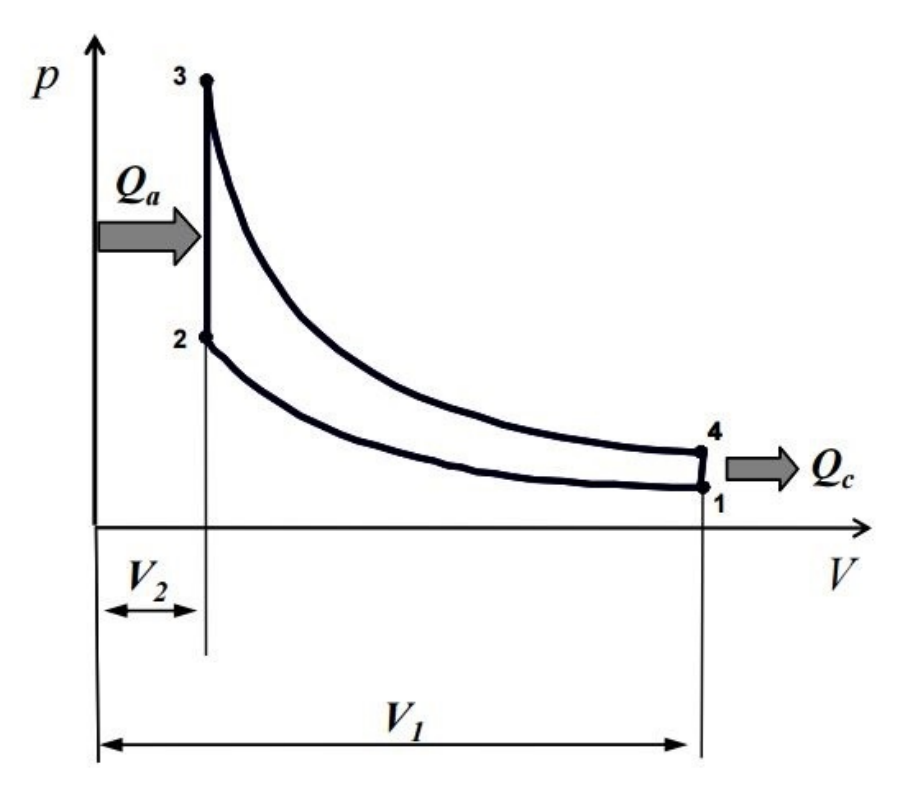

<span id="page-21-0"></span>Figura 2.5: Diagrama p-V del ciclo Otto.

Este ciclo se asocia comúnmente al funcionamiento de los MEP. Como se puede ver en la Figura [2.5,](#page-21-0) el ciclo se compone de:

- Procesos 1-2 y 3-4: procesos isentrópicos de compresión y expansión respectivamente.
- Procesos 2-3 y 4-1: procesos a volumen constante que se corresponden con el aporte de calor (2-3),  $Q_a$ , y la cesión de calor (4-1),  $Q_c$ .

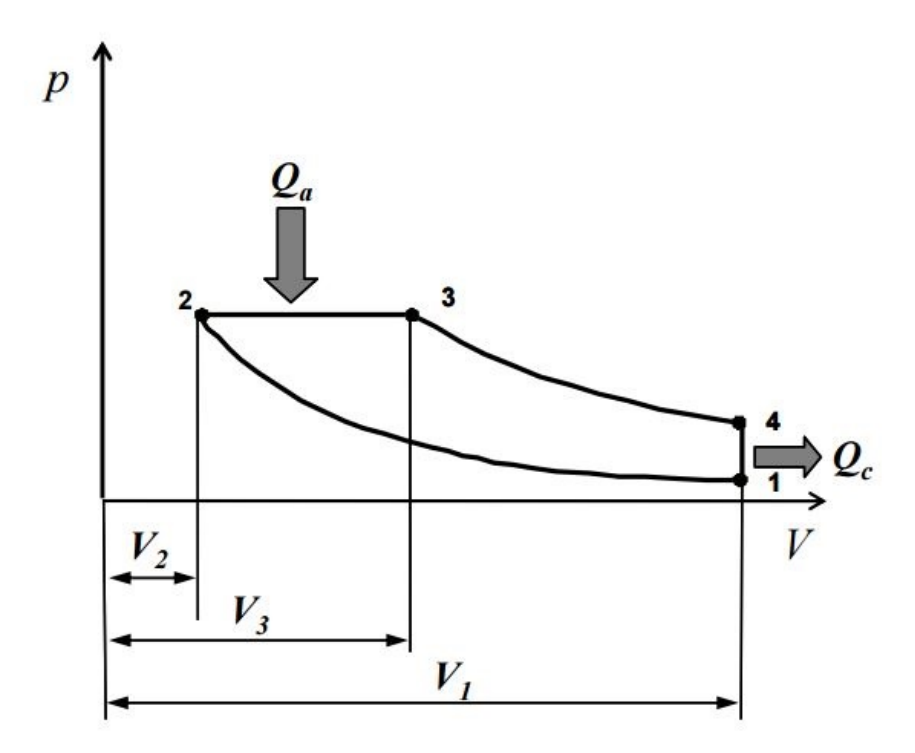

<span id="page-22-0"></span>Figura 2.6: Diagrama p-V del ciclo Diesel.

Este ciclo se suele asociar el funcionamiento de los MEC de grandes dimensiones lentos. Siguiendo la Figura [2.6,](#page-22-0) esta formado por:

- Procesos 1-2 y 3-4: procesos isentrópicos de compresión y expansión respectivamente.
- Proceso 2-3: aporte de calor,  $Q_a$ , a presión constante. Representa de forma ideal la combustión típica de un motor Diesel lento controlada por la invección.
- Proceso 4-1: cesión de calor,  $Q_c$ , a volumen constante.

#### Diferencias entre ciclos teóricos y reales

Ciclo real en los MEP Para poder elaborar los ciclos teóricos se realizan una serie de simplificaciones sobre el ciclo real de los MEP. Estas simplificaciones, de manera resumida son el considerar que el proceso de compresión se realiza con un fluido con las propiedades del aire y que es adiabático y mecánicamente reversible, suponiendo que no se dan fugas, siendo la masa constante en el proceso. En el proceso de combustión, las simplificaciones se basa en hipótesis menos próximas a la realidad. Como se había establecido en el proceso de compresión, se considera que el fluido es aire, pero esta vez se considera además que se comporta como un gas ideal, manteniendo sus propiedades constantes. La generación de calor es sustituida por un aporte de calor a volumen constante debido a la invariabilidad de la composición del fluido. Además, se supone el proceso de combustión instantáneo. En cuanto al proceso de expansión, al igual que en el proceso de compresión, se considera que el fluido es aire con propiedades constantes, que el proceso es adiabático y mecánicamente reversible y finalmente que no se dan fugas ni pérdidas de escape. Para terminar, el proceso de renovación de la carga se simplifica

como una cesión de calor, aunque este consideración es la que más se aleja de la realidad, junto con simplificar la combustión como aporte de calor, ya que al tratarse de MCIA, la combustión se da en el seno del fluido, no pudiéndose hablar con propiedad de aporte y cesión de calor.

En comparación, en el ciclo real de los MEP, en el proceso de compresión, se dan fugas a través del fluido, si bien se pueden considerar despreciable. Además, el fluido está compuesto por aire de admisión, gases residuales del ciclo anterior o del sistema de recirculación de gases (EGR) y el combustible inyectado en el colector, en el caso de los MEC de inyección indirecta. Adem´as, realmente se producen transferencias de calor debido a la diferencia de temperaturas entre el fluido y las paredes del cilindro, pese a que estas sean pequeñas. La mayor aproximación en el proceso de compresión se da en la consideración del proceso mecánicamente reversible, ya que aunque las diferencias de presión dentro del cilindro sean pequeñas, existen y producen movimientos del aire que disipan la energía cinética en energía interna en el seno del fluido. El proceso de expansión real se darían las mismas situaciones que en el proceso de compresión, pero producióndose desviaciones con respecto al ciclo teórico mayores que en la compresión. En lo que respecta al proceso de combustión, en la realidad la combustión se da por el avance del frente de llama, de manera que no es instantánea, produciéndose las pérdidas por tiempo, es decir, el encendido de la combustión antes del momento ideal para aprovecharla lo máximo posible. Tampoco se tiene aire como fluido, sino una mezcla de aire, gases quemados y combustible, que a lo largo de la combustión modifican su composición, modificando así sus propiedades. Además, se tienen pérdidas por transmisión de calor y fugas, que debido a considerarse en el ciclo teórico la combustión instantánea, no se tienen en cuenta.

Ciclo real en los MEC El ciclo real de los MEC se asemeja considerablemente al de los MEP, por lo que se limitará a remarcar las diferencias del ciclo de los MEC.

En el proceso de compresión, al realizarse la inyección al final del mismo, el fluido se compone de aire y gases residuales. Ahora bien, en los MEC, el sistema EGR es muy habitual, alcanzándose porcentajes elevados de recirculación (hasta  $50\%$ ), por lo que considerar el fluido como aire se aleja más de la realidad que en los MEP. Además, al ser la relación de compresión m´as elevada que en los MEP, y normalmente estar sobrealimentados, las fugas son mayores. En el proceso de combustión se dan las diferencias más importantes. En los MEC, la combustión se compone de dos fases, una premezclada y otra por difusión, por lo que es más razonable considerar que la combustión se realiza en una primera fase a volumen constante y en una segunda fase a presión constante. Por esta razón, el ciclo teórico de presión limitada es el más representativo de los motores Diesel y permite una mayor flexibilidad para aproximarse a la realidad de cada motor. En el proceso de expansión las diferencias se corresponden con mayores fugas debido a la mayor presión en el cilindro que en los MEP y el proceso de renovación de la carga coincide con los MEP, se considera una cesión de calor a volumen constante.

## <span id="page-23-0"></span>2.3. Sistema de inyección directa en los MEC

#### <span id="page-23-1"></span>2.3.1. Introducción

En este apartado se procederá a desarrollar los procesos de formación de mezcla en los MEC, comenzando por el funcionamiento del sistema de inyección y el análisis del flujo en el interior de los orificios de descarga de las toberas de los inyectores, siguiendo al momento en el que el combustible se introduce en forma de chorro en la cámara de combustión, atomizándose, mezclándose con el aire y evaporándose, siendo este el proceso previo a la combustión.

Así, el proceso de formación de la mezcla se puede comprender caracterizado por los siguientes condicionantes:

- La inyección debe realizarse en el punto óptimo y con una ley definida para que el proceso de combustión genere las mínimas emisiones y el rendimiento de la misma sea elevado.
- Como ha sido explicado anteriormente, en este tipo de motores, la cantidad de aire con la que trabaja el motor no varía sustancialmente, siendo la cantidad de combustible inyectada el factor que controla el grado de carga del motor. Este método de control se conoce como regulación cualitativa.
- El tiempo disponible para la inyección es poco, limitando de manera importante al motor e imponiendo estrictas exigencias al sistema de invección. Este debe se capaz de conseguir unas características físicas del combustible que favorezcan el proceso de mezcla y la combustión completa del mismo.

La invección se puede realizar de dos maneras distintas en función del tipo de motor Diesel: inyencción indirecta (IDI) e inyección directa (DI):

- En los sistemas IDI, es el aire el que toma el protagonismo en la generación de los campos difusivos y convectivos necesarios para el proceso de mezcla, siendo el papel del combustible, y por tanto el del sistema de inyección, secundario. Para ello el aire se confina en una precámara adicional al volumen muerto, imprimiéndole un enérgico movimiento de torbellino. De esta manera, no se necesitan de sistemas de inyección de alta presión.
- En los sistemas DI, es el combustible el encargado de realizar la mezcla. Para ello debe ser inyectado a una elevada presión, finamente atomizado y convenientemente repartido a fin de garantizar la adecuada mezcla del combustible con el aire. En este tipo de motores es imprescindible disponer de un sistema de inyección de altas prestaciones. Como apoyo al sistema de inyección se imprime movimiento de rotación al aire mediante el diseño de la pipa de admisión.

En este apartado se desarrollará el sistema de inyección de combustible directa a muy alta presión. Para ello se describirá el sistema de inyección *common rail*, seguido del flujo interno en las toberas de inyección y finalizando con el chorro Diesel.

#### <span id="page-24-0"></span>2.3.2. El sistema de inyección *common rail*

El sistema *common rail* goza de una mayor penetración en el mercado debido a su mayor flexibilidad y versatilidad con respecto a otros sistemas de inyección.

Como se puede apreciar en la Figura [2.7,](#page-25-0) en este sistema, una bomba de baja presión toma el combustible del tanque y alimenta la bomba de alta presión. Esta, a su vez, transporta el combustible, a través del raíl, hacia los inyectores, los cuales se sitúan en los diferentes cilindros. Parte del combustible se invecta en la cámara de combustión, mientras que una pequeña parte del mismo se emplea para el pilotaje hidráulico, devolviéndose al depósito y constituyendo el caudal de control de los inyectores. El volumen de combustible que se encuentra entre los inyectores y la bomba de alta presión hace de acumulador (raíl común).

Un sensor mide el valor de la presión del combustible en el raíl, y si esta no coincide con un valor almacenado en la unidad de control electrónico (ECU), un orificio de descarga situado en uno de los extremos del ra´ıl se abre o se cierra hasta que igualar ambos. El caudal excedente de combustible retorna al depósito.

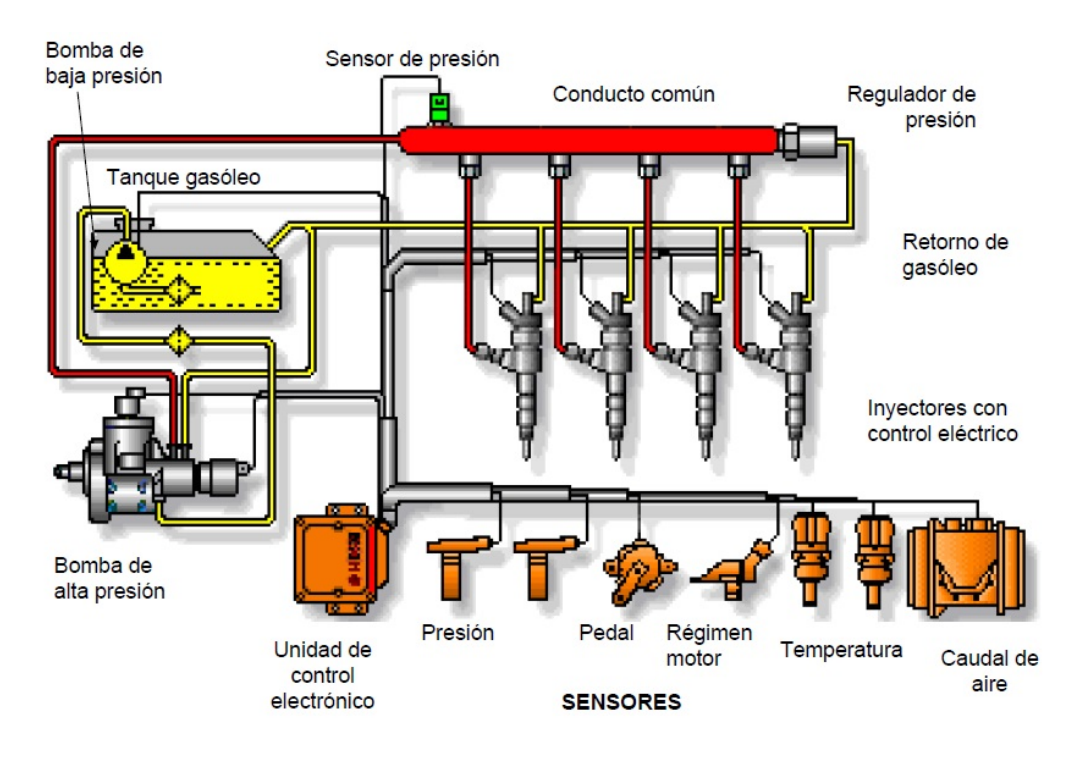

<span id="page-25-0"></span>Figura 2.7: Esquema del sistema de inyección *common rail.* 

Controlados por la ECU, los inyectores se abren o se cierran en instantes definidos. La duración de la inyección, la presión de combustible en el raíl y la capacidad de descarga de los orificios de la tobera determinan la cantidad de combustible inyectada.

La parte más compleja de este sistema es, sin duda, el inyector. Dependiendo del sistema de accionamiento interno del inyector, se hablará de inyector accionado por válvula de tipo solenoide o de tipo piezoeléctrico. Este último tipo de válvula se corresponde con inyectores de última generación, los cuales presentan como ventaja principal una respuesta más rápida.

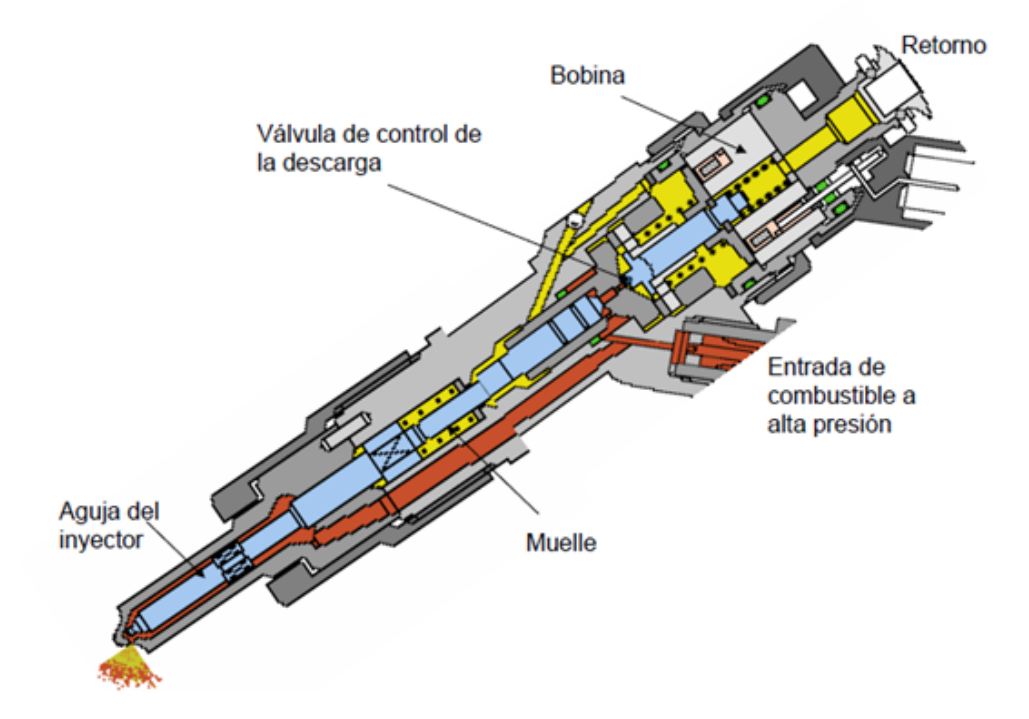

<span id="page-25-1"></span>Figura 2.8: Inyector de un sistema *common rail* con válvula de accionamiento de tipo solenoide.

El inyector de un sistema common rail está compuesto por una válvula electromagnética, el portainyector y la tobera. La válvula electromagnética tiene dos posiciones, abierta o cerrada, y dos orificios de pequeño calibre activos: entrada al volumen de control  $(Z)$  y salida del volumen de control (A). El combustible a alta presión procedente del raíl entra al inyector, donde se produce una bifurcaci´on en dos conductos, uno a la zona inferior del inyector y otro al volumen de control. Cuando la válvula se encuentra abierta, el combustible de alta presión entra al volumen de control por el orificio Z, donde por una pérdida de presión conseguida mediante la calibración del orificio Z, se establece una diferencia de presiones entre la punta de la aguja del inyector y la zona superior de la misma, situada en el volumen de control, esta se desplaza desbloqueando los orificios de la tobera. Esta entrada del combustible al volumen de control se consigue mediante el accionamiento de la válvula por parte de le ECU, la cual manda un pulso eléctrico que excita la bobina y genera un campo magnético, desplazando un vástago con una esfera en su extremo que tapona el orificio A, permitiéndose el flujo de combustible a través del volumen de control. Finalmente, cuando la inyección debe detenerse, la ECU cesa el impulso eléctrico, produciendo de nuevo el desplazamiento de la esfera a su posición de reposo taponando el orificio A. Debido a la mayor superficie de la aguja del inyector en el volumen de control, a misma presión, se consigue que esta tapone de nuevo los orificios de la tobera.

La cantidad de combustible invectado dependerá del número y diámetro de los orificios de la tobera, el tiempo de activación de la válvula y de la presión del combustible en el raíl.

#### <span id="page-26-0"></span>2.3.3. El flujo interno en las toberas de inyección Diesel

El flujo de combustible que se da en el interior de las toberas de los inyectores condiciona de manera sustancial la tasa de inyección y las características del flujo a la salida de los inyectores. Sin embargo, el estudio de este flujo es especialmente complejo por las siguiente razones:

- Las pequeñas dimensiones de los orificios de descarga del combustible.
- La elevada velocidad del flujo en el interior del orificio debido a la elevada presión de inyección.
- $\blacksquare$  La naturaleza transitoria del proceso de inyección.
- El flujo puede ser tanto de naturaleza monofásica como de naturaleza bifásica. Esto quiere decir, se puede encontrar el combustible en estado líquido, o en ambos estados simultáneamente. El fenómeno de la cavitación es el causante de ello y depende fuertemente de la geometría de los orificios.

La cavitación se produce debido a un descenso acusado de la presión estática en el flujo. Estas disminuciones de presión estática se producen donde se encuentran los orificios de descarga, lugares en los que el flujo sufre una deflexión importante y generalmente se produce un despegue de la vena líquida, dando lugar a zonas de recirculación con incremente sustancial de la velocidad y disminución drástica de la presión estática. Este fenómeno puede ver potenciada su aparición por razones operativa y por la propia geometría de los orificios. Por las condiciones operativas, a elevadas presiones de inyección y bajas presiones de descarga bajas, y por la geometría de los orificios, por orificios con forma cilíndrica. En cambio, orificios con geometría cónica inhiben la aparición de cavitación.

Pese a la cavitación se evita en muchos ámbitos de la industria, en este campo puede ser beneficiosa. Esto se debe a que aumente el ´angulo del chorro, mejorando el proceso de mezcla del combustible en la cámara de combustión. Sin embargo, también tiene efectos perniciosos relacionados con la disminución de la capacidad de descarga de la tobera.

#### <span id="page-27-0"></span>2.3.4. Descripción del chorro Diesel

El primer fenómeno que se produce al abandonar el combustible el orificio de descarga de la tobera del inyector es la atomización de la vena líquida. A partir de determinado instante y de cierta distancia axial con respecto a la salida del orificio de descarga, conocida como longitud intacta o de rotura, dicha vena se ve transformada en un conjunto de gotas. Tras este proceso de atomización primaria, estas gotas pueden continuar separándose y reduciendo su diámetro, dándose atomización secundaria, o chocar entre sí y aumentar su diámetro, fenómeno conocido como coalescencia. El proceso de atomización favorece la mezcla del combustible con el gas ambiente al aumentar sustancialmente la superficie de contacto entre ambos. Ese englobamiento de aire caliente, fruto de la compresión en el cilindro, lleva a la evaporación del combustible.

#### Mecanismos de atomización primaria

Pese a que no se sabe a ciencia cierta los fenómenos asociados al proceso de atomización primaria, se cree que es debida a la superposición de una serie de mecanismo independientes, que cobran mayor o menor importancia en función de las condiciones de inyección. Estos mecanismos se describen a continuación.

- Ruptura debida a inestabilidades aerodinámicas: el crecimiento de las inestabilidades en la superficie del chorro es m´as probable que se incremente cuanto mayor es la velocidad realativa líquido-gas ambiente. Así, debido a las inestabilidades por las ondas de alta frecuencia presentes en la superfície de la vena, forman finos ligamentos. De esta manera, el diámetro de la vena líquida va disminuyendo conforme aumenta la distancia con respecto al inyector debido a esta pérdida de líquido.
- **Turbulencia:** la turbulencia se generaría en el interior del orificio, y a la salida del inyector, al no estar contenida la componente radial de la misma por las paredes del inyector, esta misma componente expulsará el combustible fuera de la vena líquida, produciendo la atomización.
- Cavitación: la influencia de la cavitación sobre el proceso de atomización puede ser de dos tipos. En primer lugar, puede producirse un incremento de la turbulencia al producirse la separación del flujo respecto a la pared del orificio y el posterior contacto debido al colapso de la cavidad. Por otra parte, la presencia de las burbujas en el seno del combustible inducirían en el caso de alcanzar la salida del orificio discontinuidades en el líquido que facilitarían la división del chorro en ligamentos.
- Reorganización del perfil de velocidad: debido a la modificación del perfil de velocidad del fluido justo a la salida del orificio se consigue la atomización. Los esfuerzos viscosos originados por la pared del orificio desaparecen y el combustible cerca de la superficie de la vena líquida se acelera produciendo inestabilidades, perturbaciones que favorecen la atomización.

#### Atomización secundaria

Tras la atomización de la vena líquida, las gotas resultantes interaccionan con el aire ambiente y entre ellas. De esta manera, se consiguen variaciones en el diámetro de las mismas, pudiendo reducirse o incrementarse. Estas gotas se ven sometidas a fuerzas aerodinámicas y tensiones superficiales que favorecen la división de las mismas, y a fuerzas viscosas que palían el efecto de las primeras. La atomización de la gota se produce cuando las fuerzas aerodinámicas igualan a las de tensión superficial, conociéndose este proceso como atomización secundario. Por el contrario, se puede dar el fenómeno de coalescencia, reagrupándose varias gotas para formar una de mayor diámetro.

#### Similitud entre el chorro Diesel atomizado y el chorro gaseoso

Tras el proceso de atomización, sigue la evaporación de las gotas de combustible. En contacto con el gas ambiente a elevada temperatura, se produce un intercambio energ´etico que, junto con la difusión térmica y másica en la interfase entre la gota y el gas, son los fenómenos que controlan el proceso de evaporación de las gotas. Sin embargo, ya que estos fenómenos, en el contexto del proceso de la combustión son relativamente rápidos, se puede considerar que el proceso de la evaporación tiene menos importancia que el proceso de mezcla, estando el proceso de evaporaci´on controlado por el proceso de mezcla. As´ı, se establece que el proceso de evaporación no supone diferencias importantes entre el chorro Diesel y un análogo gaseoso, ya que se reduce a un problema de mezcla entre combustible y aire.

Se procede a caracterizar el comportamiento del chorro desde dos puntos de vista diferentes: macroscópico y microscópico.

Desde el punto de visto microscópico se tienen en cuenta dos parámetros:

**Penetración** Se define como la distancia que recorre el frente del chorro en el seno del gas ambiente tomando como origen el orificio de salida de la tobera. En los motores Diesel de inyección directa es importante conocer este parámetro para poder predecir cuando se produciría el impacto del chorro en las paredes de la cámara de combustión, hecho que influye en el proceso de combustión y en la emisión de contaminantes. Considerando la conservación del flujo de la cantidad de movimiento,  $\dot{M}_f$ , en la dirección axial del chorro Diesel, se llega a la siguiente ley de escalado para la penetración de un chorro Diesel no evaporativo:

$$
S(t) \ \alpha \ M_f^{0,25} \rho_a^{-0,5} \tan^{-0,5} \left(\frac{\theta}{2}\right) t^{0,5} \tag{2.1}
$$

Escribiendo el flujo de cantidad de movimiento como:

$$
\dot{M}_f = \frac{\pi}{2} \phi_{ef}^2 C_v^2 \Delta p \tag{2.2}
$$

que sustituida en la ley de penetración:

$$
S(t) \ \alpha \ \rho_a^{-0.5} \Delta p^{0.25} \phi_{ef}^{0.5} \tan^{-0.5} \left(\frac{\theta}{2}\right) t^{0.5}
$$
 (2.3)

De esta manera, la penetración del chorro Diesel, además del tiempo transcurrido desde el inicio de la inyección, es función directa del diámetro del orificio y de la diferencia de presiones a la cual es sometido el orificio, y función inversa de la densidad del gas ambiente y de la tangente del semiángulo del chorro.

**Ángulo del chorro** Este ángulo varía en función de la geometría de la tobera del inyector y las condiciones de la inyección, así como de las propiedades del combustible y de las condiciones ambientales donde se inyecta.

En lo que respecta a los parámetros microscópicos del chorro Diesel, se pueden definir dos:

- Distribución de diámetros de gotas.
- Distribución de velocidades de gotas.

#### <span id="page-29-0"></span>2.3.5. Chorro Diesel en condiciones evaporativas

Como ya se ha mencionado con anterioridad, tras la atomización del chorro se produce la evaporación de las gotas generadas a medida que estas se mezclan con el gas ambiente a alta temperatura. Además, el proceso de evaporación está controlado por el proceso de mezcla. De esta manera, con la finalidad de desarrollar dos parámetros estimadores de la calidad de la mezcla, se considera el chorro Diesel como un chorro gaseoso turbulento. Los dos parámetros estimadores son: longitud característica de mezcla y tiempo característico de mezcla.

El desarrollo de la teoría básica de los chorros gaseosos estacionarios isodensos (densidad del combustible igual a la del ambiente), isotermos y no reactivos en régimen laminar a partir de la Resolución analítica de las ecuaciones de conservación de la masa, cantidad de movimiento en dirección axial y especie de combustible a Spalding. Esta teoría se acepta para chorros estacionarios en régimen turbulento considerando los coeficientes de viscosidad cinemática y difusividad másica efectivos.

En las siguiente ecuaciones se muestran las soluciones para la velocidad,  $u_{eje}$ , y para la fracción másica de combustible,  $Y_{f,eje}$ :

$$
u_{eje} \quad \alpha \quad \frac{u_{ef}\phi_{ef}}{x \tan(\frac{\theta}{2})} \tag{2.4}
$$

$$
Y_{f,eje} \quad \alpha \quad \frac{\phi_{ef}}{x \tan(\frac{\theta}{2})} \tag{2.5}
$$

Estas ecuaciones se pueden adaptar para considerar el caso más genérico y obviamente el chorro no isodenso empleando el concepto de diámetro equivalente efectivo,  $\phi_{eq,ef}$ :

$$
\phi_{eq,ef} = \phi_{ef} \left(\frac{\rho_f}{\rho_a}\right)^{0,5} \tag{2.6}
$$

obteniéndose así:

$$
u_{eje} \quad \alpha \quad \frac{u_{ef}\phi_{ef}}{x \tan(\frac{\theta}{2})} \cdot \left(\frac{\rho_f}{\rho_a}\right)^{0,5} \tag{2.7}
$$

<span id="page-29-1"></span>
$$
Y_{f,eje} \quad \alpha \quad \frac{\phi_{ef}}{x \tan(\frac{\theta}{2})} \cdot \left(\frac{\rho_f}{\rho_a}\right)^{0,5} \tag{2.8}
$$

Estas leyes de escalado son el punto de partida para la obtención de los estimadores del proceso de mezcla.

#### Longitud característica de mezcla

Considerando la fracción másica estequiométrica como la característica desde el punto de vista de la mezcla, la longitud de mezcla se obtiene despejando de la Ecuación [2.8;](#page-29-1)

$$
L_{mix} \quad \alpha \quad \frac{\phi_{ef}}{Y_{f,est} \tan(\frac{\theta}{2})} \cdot \left(\frac{\rho_f}{\rho_a}\right)^{0,5} \tag{2.9}
$$

Durante el proceso de inyección, una vez desarrollado el flujo del chorro, la longitud de la vena líquida permanece constante, denominándose la distancia axial con respecto a la salida del orificio longitud líquida. Empleando la Ecuación [2.8,](#page-29-1) pero esta vez considerando la fracción másica de combustible para la cual el aire englobado hasta esa posición axial aporta suficiente energía para su evaporación, se obtiene la ley de escalado para la longitud líquida máxima,  $LL_{max}$ :

$$
LL_{max} \quad \alpha \quad \frac{\phi_{ef}}{Y_{f,evap} \tan(\frac{\theta}{2})} \cdot \left(\frac{\rho_f}{\rho_a}\right)^{0,5} \tag{2.10}
$$

Asumiendo la correlación siguiente para combustible comercial y con bastante aceptación para  $Y_{f,evap}$ :

$$
Y_{f,evap} \quad \alpha \quad \rho_a^{0,145} \cdot T_a^{1,73} \tag{2.11}
$$

Quedando la ley de escalado para  $LL_{max}$ :

$$
LL_{max} \quad \alpha \quad \frac{\phi_{ef}}{\rho_a^{0.645} T_a^{1.73}} \frac{\rho_f^{0.5}}{tan(\frac{\theta}{2})} \tag{2.12}
$$

#### Tiempo característico de mezcla

A partir de la longitud caracter´ıstica de mezcla de un chorro inerte se puede establecer el tiempo característico de mezcla,  $t_{mix}$ . Este representa el tiempo que necesitaría una partícula de combustible para recorrer la longitud existente entre la salida del orificio de la tobera y la posición axial donde la fracción másica alcanza el valor estequiométrico. Empleando la definición del diámetro equivalente efectivo, la ley de escalado es:

$$
t_{mix} \quad \alpha \quad \frac{\phi_{eq,ef}}{tan(\frac{\theta}{2}) \ u_{ef} Y_{f,est}^2} \tag{2.13}
$$

De igual manera que se ha hecho anteriormente para la longitud característica, es posible definir una ley de escalado para el tiempo característico de evaporación considerando la fracción másica de combustible en el eje para la que el gas englobado aporta suficiente energía como para provocar la evaporación del combustible. Así, la ley de escaldo queda:

$$
t_{mv} \quad \alpha \quad \frac{\phi_{eq,ef}}{tan(\frac{\theta}{2}) \ u_{ef} Y_{f,evap}^2} \tag{2.14}
$$

# <span id="page-31-0"></span>Capítulo 3

# Fundamentos del cálculo CFD

### <span id="page-31-1"></span>3.1. Introducción

La mecánica de fluidos computacional es una rama de la mecánica de fluidos que utiliza análisis numérico y algoritmos para resolver y analizar problemas relacionados con el flujo de fluidos. Los ordenadores son empleados para realizar los cálculos requeridos para simular la interacción de líquidos y gases con superficies definidas por condiciones de contorno.

La base fundamental de casi todos los problemas de CFD son las ecuaciones de Navier-Stokes, que definen una gran variedad de flujos monof´asicos. Estas ecuaciones pueden ser simplificadas eliminando los términos que describen los efectos viscosos, obteniendo las ecuaciones de Euler. A su vez, estas pueden ser simplificadas en las ecuaciones potenciales al despreciar los términos de vorticidad. Y finalmente, la mayor simplificación se obtiene al poderse linealizar las ecuaciones potenciales para pequeñas perturbaciones en flujos subsónicos y supersónicos.

La evolución histórica de las técnicas CFD ha seguido pues una evolución ascendente en complejidad de ecuaciones aplicadas para la resolución de problemas, comenzando por las ecuaciones potenciales linealizadas a comienzos de la d´ecada de 1930, hasta acabar en el uso de las ecuaciones de Navier-Stoke en algunos c´odigos desarrollados en la actualidad.

El desarrollo de estos códigos para la aplicación de técnicas CFD es motivado por la dificultad en numerosas ocasiones del c´alculo experimental de las distintas variables del flujo. En algunas ocasiones hasta imposible debido a la imposibilidad de un montaje experimental para su medida. Así, la mecánica de fluidos computacional ha ido introduciéndose en la industria a lo largo del tiempo hasta alcanzar un gran peso en la misma, siendo muchas veces imprescindible para el avance de investigaciones o la solución de problema en el ámbito de la ingeniería.

## <span id="page-31-2"></span>3.2. CONVERGETM

El software empleado para la realización del trabajo ha sido  $\text{CONVERG} \text{E}^{\text{TM}}$ .

 $CONVERGE^{TM}$ es un software CFD que incorpora una característica muy innovadora: genera la malla de manera automática. Al ejecutar el software, este genera una malla perfectamente ortogonal y estructurada, basada en unos sencillos parámetros de control definidos por el usuario.

Aparte de la generación automática de la malla, el software consta de técnicas y modelos para diversos procesos físicos, incluyendo turbulencia, spray, combustión, transferencia de calor y cavitación a la orden del día en cuanto al estado del arte actual.

Este software ha sido desarrollado por expertos en simulación de motores y puede ser empleado tanto para simulaciones de motores como de otros elementos, siendo en principio concebido para el modelado de motores de combustión interna.

Este trabajo está centrado en el tratamiento y análisis de los resultados del modelo de spray, modificando el valores de ciertas variables para conseguir que el modelo se ajuste a los datos experimentales.

### <span id="page-32-0"></span>3.3. Ecuaciones de la mecánica de fluidos

La mecánica de fluidos es gobernada por ecuaciones que describen la conservación de masa, cantidad de movimiento y energía.

#### Ecuación de conservación de masa y de cantidad de movimiento

Las ecuaciones para flujos compresibles de conservación de masa y de conservación de cantidad de movimiento son:

$$
\frac{\partial \rho}{\partial t} + \frac{\partial \rho u_i}{\partial x_i} = S \tag{3.1}
$$

y

$$
\frac{\partial \rho u_i}{\partial t} + \frac{\partial \rho u_i u_j}{\partial x_j} = -\frac{\partial P}{\partial x_i} + \frac{\partial \sigma_{ij}}{\partial x_j} + S ; \qquad (3.2)
$$

respectivamente, donde el tensor de esfuerzos viscosos viene dado por

$$
\sigma_{ij} = \mu \left( \frac{\partial u_i}{\partial x_j} + \frac{\partial u_j}{\partial x_i} \right) + \left( \mu' - \frac{2}{3} \mu \right) \left( \frac{\partial u_k}{\partial x_k} \delta_{ij} \right)
$$
(3.3)

donde:

u es la velocidad;  $\rho$  es la densidad;  $S$  es el término fuente;  $P$  es la presión;  $\mu$  es la viscosidad;  $\mu'$  es la viscosidad dilatacional;  $\delta_{ij}$  es la Kronecker delta.

Como se puede observar, en ambas ecuaciones se permiten términos fuentes. En el caso de la ecuación de la conservación de cantidad de movimiento, el término fuente puede surgir de aceleración gravitacional, fuentes de masa, etc. Para la ecuación de la conservación de la masa, el término fuente puede surgir de la evaporación y otros submodelos.

La ecuación de la conservación de la masa junto con la ecuación de la conservación de la cantidad de movimiento particularizada para las tres componentes espaciales componen las ecuaciones de Navier-Stokes.

#### Ecuación de conservación de energía

La ecuación de conservación de energía para flujos compresibles viene dada por:

$$
\frac{\partial \rho \epsilon}{\partial t} + \frac{\partial u_l \rho \epsilon}{\partial x_j} = -P \frac{\partial u_j}{\partial x_j} + \sigma_{ij} \frac{\partial u_i}{\partial x_j} + \frac{\partial}{\partial x_j} \left( K \frac{\partial T}{\partial x_j} \right) + \frac{\partial}{\partial x_j} \left( \rho D \sum_m h_m \frac{\partial Y_m}{\partial x_j} \right) + S \; ; \tag{3.4}
$$

siendo:

 $Y_m$ , la fracción másica de la especia m;  $D$ , el coeficiente de difusión másica;  $\epsilon$ , la energía interna específica; K, la conductividad;  $h_m$ , la entalpía de las especies; T, la temperatura.

Además de los términos habituales de convección y de difusión, le ecuación de conservación de energía empleada por el software  $CONVERGE^{TM}$  contiene cuatro términos extra. El primero es el término fuente. El segundo, un término de trabajo de la presión,  $-P\frac{\partial u_i}{\partial x}$  $\frac{\partial u_i}{\partial x_j}$ , es añadido para tener en cuenta la compresión y la expansión. En tercer lugar, un término de disipación viscosa, para tener en cuenta la disipación de energía cinética en calor. Finalmente, un término de difusión de especies es añadido para tener en cuenta el transporte de energía debido a la difusión de especies.

#### Ecuación de conservación de especies

La ecuación de transporte de especies viene dada por:

$$
\frac{\partial \rho_m}{\partial t} + \frac{\partial \rho_m u_j}{\partial x_j} = \frac{\partial}{\partial x_j} \left( \rho D \frac{\partial Y_m}{\partial x_j} \right) + S_m ; \qquad (3.5)
$$

Donde:

 $\rho_m = Y_m \rho;$  $D=\frac{\nu}{Sc};$ siendo Sc el número de Schmidt.

Esta ecuación es importante en el caso de flujos bifásicos como el chorro Diesel.

### <span id="page-33-0"></span>3.4. Modelos de turbulencia

El tratamiento de la turbulencia es un problema complejo al que se le han dedicada numerosas investigaciones. El desarrollo de la mecánica de fluidos computacional trajo aparejada la necesidad de la representación computacional del proceso de turbulencia, lo que dio lugar a varios modelos computacionales de turbulencia. Estos se pueden agrupar en:

- Modelos RANS (Reynolds-Averaged Navier-Stokes): se basan en el promediado de las ecuaciones del fluido.
- Modelos LES (Large Eddy Simulation): se basan en un filtrado espacial de las ecuaciones de gobierno del fluido. De esta manera, se resuelven las grandes escalas mientras que para las escalas más pequeñas se asume un modelo que permita aproximar su influencia general en la variación de los parámteros del flujo.

Modelo DNS (Direct Numerical Simulation): tratan de resolver las ecuaciones de Navier-Stokes de forma directa, empleando solo las discretizaciones numéricas. Es el más completo en cuanto a exactitud de resultados. Sin embargo, debido a que el tama˜no de las celdas para la solución de los remolinos tiene que ser muy pequeño, el coste computacional es muy elevado.

En este trabajo el modelo empleado para las simulaciones es un modelo RANS, por lo que se centrará la explicación en este y sus submodelos.

En los modelos RANS, las variables se escriben como la suma de un valor promedio temporal y una fluctuación a lo largo de este.

$$
\phi(x_i, t) = \bar{\phi}(x_i, t) + \phi'(x_i, t)
$$
\n(3.6)

En todos los casos la dificultad para el cierre del sistema de ecuaciones se deriva de la elección de ecuaciones para representar el tensor de tensiones  $\tau_{ij}$  que representa las tensiones turbulentas de Reynolds. Para ello, se emplea la siguiente suposición:

$$
\tau_{ij} = \mu_t \left( 2S_{ij} - \frac{2}{3} \delta_{ij} (\nabla \cdot \overline{\tilde{u}}) \right)
$$
\n(3.7)

$$
S_{ij} = \frac{1}{2} \left( \frac{\partial \tilde{u}_i}{\partial x_j} + \frac{\partial \tilde{u}_j}{\partial x_i} \right) \quad \delta_{ij} = \begin{cases} 1 & i = j \\ 0 & i \neq j \end{cases} \quad i, j = 1, 2, 3 \tag{3.8}
$$

donde  $\mu_t$  es el coeficiente de viscosidad dinámica considerando la densidad promediada.

Existen diferentes métodos de solución para el RANS encaminado a calcular este coeficiente de viscosidad, pero se describirán los modelos de dos ecuaciones.

Modelos de dos ecuaciones Existen diferentes modelos dentro de esta clasificación, siendo los más conocidos el modelo  $k - \epsilon$  y el modelo  $k - \omega$ . En este trabajo el modelo empleado es una variante del modelo  $k - \epsilon$ , el modelo  $RNG$  k −  $\epsilon$ . El modelo  $k - \epsilon$  consiste en un modelo de turbulencia que resuelve dos ecuaciones en las que se interrelacionan la energía cinética del fluido turbulento k y su velocidad de disipación  $\epsilon$  al sistema de ecuaciones del fluido.

El modelo  $RNG \; k - \epsilon$  se varía con respecto al modelo  $k - \epsilon$  en que se tienen en cuenta escalas espaciales más pequeñas. Pese a que el modelo  $RNG k - \epsilon$  fue muy revolucionario en su momento, su uso ha disminuido. Algunos investigadores afirman que ofrece una mayor precisión en flujo rotativos, aunque los resultados sobre ello no son concluyentes. Si que ofrece buenos resultados para simulaciones de aire en espacios cerrados. Debido a que los resultados, teniendo en cuenta el coste computacional del mismo, se pueden considerar aceptables, este es el modelo empleado en la realización de las simulaciones de este trabajo.

## <span id="page-34-0"></span>3.5. Modelos de spray

Para calcular la simulación de la inyección se necesitan de una serie de modelos que calculen los distintos procesos que intervienen en el misma. Los procesos físicos que el modelo de spray debe ser capaz de calcular son:

- Inyección líquida.
- $\blacksquare$  Atomización del chorro.
- Arrastre de las gotas.
- $\blacksquare$  Colisión entre gotas.
- Gotas resultantes de las colisiones.
- Dispersión turbulenta de las gotas.
- Interacción gota-pared.
- $\blacksquare$  Evaporación.

Así, se describirán los submodelos de Kelvin-Helmotz y Rayleigh-Taylor que se emplean para el cálculo de la atomización debido a que son los empleados para la optimización de los casos de inyección que se estudian en este trabajo.

#### Submodelo de Kelvin-Helmotz (KH)

Llamado en inglés Wave-breakup model o ruptura por longitudes de ondas, introduce en las ecuaciones de conservación de masa y energía, para ambas fases, fluctuaciones pequeñas en las componentes de presión y velocidad. La ecuación resultante es conocida como la ecuación de dispersión para la tasa de crecimiento de las ondas, $\Omega$ , y sus longitudes, $\Lambda$ , que relaciona la frecuencia compleja de la perturbación inicial con su longitud de onda y otros parámetros dinámicos de las fases.

Este submodelo basa la ruptura de la vena líquida en las inestabilidades que se producen en la superficie de la misma, produciéndose de diferentes longitudes de onda y tasas de crecimiento. A pesar de que las perturbaciones de diferentes longitudes de ondas se superponen en el chorro, se asume que solo la perturbación de más rápido crecimiento, indicada con la tasa de crecimiento, que corresponde a una longitud de onda es la que romperá.

El parámetro que se modifica en el trabajo es el tiempo de ruptura de las gotas, Ecuación [3.9.](#page-35-0) Para ello, se varía el valor de la constante  $B_1$ , que, al depender de efectos de aceleración de las gotas que reducen la velocidad relativa instantánea entre la gota y el gas, varía la longitud de onda de las inestabilidades en la superficie de la vena líquida y el tiempo de ruptura de la misma.

<span id="page-35-0"></span>
$$
\tau_u = \frac{3,788B_1R}{\Omega\Lambda} \tag{3.9}
$$

#### Submodelo de Rayleigh-Taylor (RT)

Este submodelo considera inestabilidades que se aceleran o desaceleran. Estas aparecen en el borde de dos medios diferentes densidades, resultando en perforaciones en la capa del l´ıquido.

Si la longitud de onda de la inestabilidad RT es más pequeña que el diámetro de gota, esta crece en la superficie de la gota.

Normalmente el submodelo RT se combina con el submodelo KH. Esto se debe a que ambos en conjunto predicen mejor la distribución de las gotas y sus tamaños medios con respecto a los datos experimentales que por si solos. La causa de esto es el paso de elevadas velocidades de las gotas al principio en chorros de inyección a alta presión a una fuerte desaceleración provocada por las fuerzas de arrastre, que propicia la ruptura debido a inestabilidades de RT.

Si el tiempo de crecimiento de las ondas RT es suficientemente largo, estas se rompen con el submodelo RT, sino, se rompen con el submodelo KH. Se suele asumir que en las zonas cercanas a la tobera del inyector es el submodelo KH el que actúa. En la zona más alejada funcionan los dos submodelos, predominando el submodelo RT. Así, el submodelo KH puede verse como un submodelo de atomización primaria y secundaria, mientras que el submodelo RT solo de atomización secundaria.

La variable que se modifica en este submodelo es la longitud de onda característica de las inestabilidades mediante la constante de escalado  $C_{RT}$ . Se pretende que modificando este valor se consiga que la longitud de onda sea menor que el diámetro de la gota para permitir su ruptura. El valor de  $C_{RT}$  es aumentado o disminuido para modificar el radio de ruptura RT.

# <span id="page-37-0"></span>Capítulo 4

# Descripción del caso de estudio

En este capítulo se va a explicar los aspectos característicos del caso sobre el que se ha realizado todo el trabajo de optimización. Para ello se empezará mencionando las condiciones de inyección y mostrando el dominio de estudio. Después se describirán las condiciones de contorno aplicadas, indicando la nomenclatura propia de los archivos del programa CONVERGETM. Tras esto se explicará el proceso de generación automática de las mallas por el propio software. Se continuará con los esquemas numéricos empleados y para finalizar se expondrán los modelos y submodelos para el cálculo de fenómenos físicos utilizados.

# <span id="page-37-1"></span>4.1. Dominio de estudio

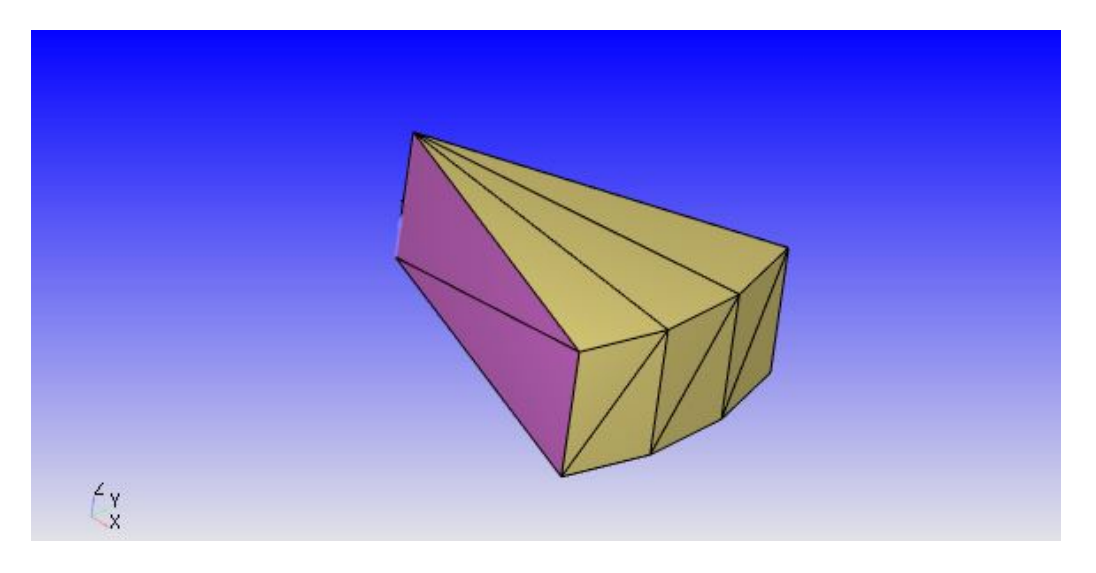

<span id="page-37-2"></span>Figura 4.1: Vista parcialmente superior del dominio de estudio.

Las dimensiones del dominios de estudio aproximadas son:

- Ángulo de apertura del dominio:  $45^{\circ}$ .
- Radio del dominio: 0.0823 m.
- Profundidad del dominio de estudio: 0.03 m.

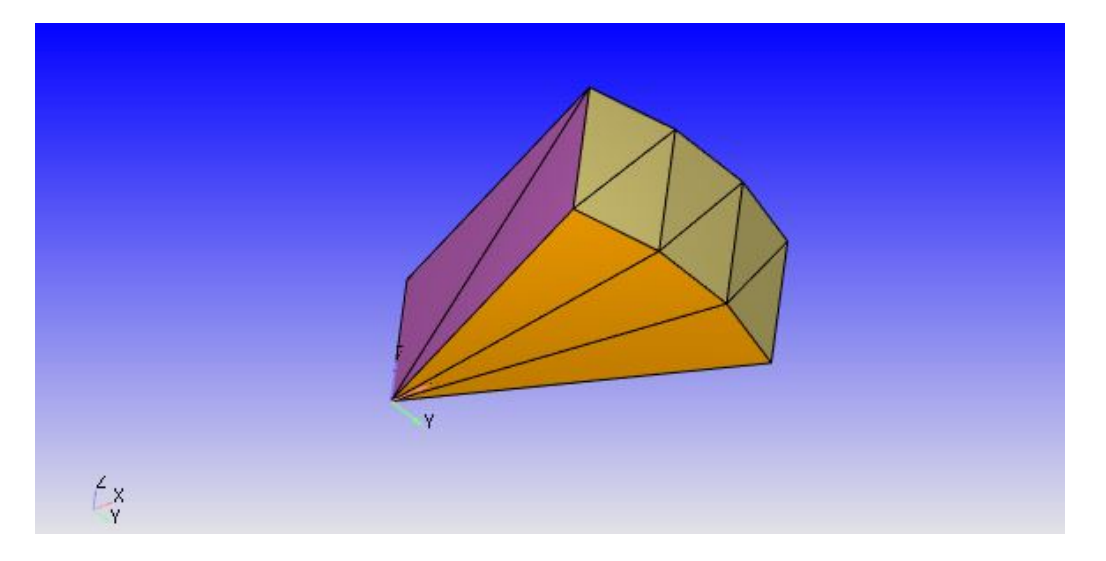

<span id="page-38-2"></span>Figura 4.2: Vista parcialmente inferior del dominio de estudio.

Cada superficie se corresponde con un contorno. Estas son:

- $\blacksquare$  Superficies moradas: contornos 4 y 5.
- Superficies amarillas: contornos 1 y 3.
- Superficie naranja: contorno 2.

## <span id="page-38-0"></span>4.2. Condiciones de inyección

Las condiciones de invección para los tres casos calibrados son muy similares, variando solo la presión a la salida del orificio de la tobera (contrapresión):

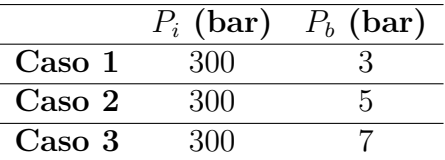

<span id="page-38-3"></span>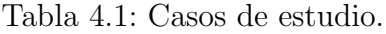

## <span id="page-38-1"></span>4.3. Condiciones de contorno

En las condiciones de contorno se incluyen las variables: tipo de contorno, velocidad, presión, temperatura, especies, energía cinética turbulenta, tasa de disipación de energía cinética turbulenta. Estas se pueden observar en la siguiente tabla:

En las presiones, se colocan las tres presiones en el contorno 2, correspondientes a los casos. En lugar de aire en la simulación, se considera nitrógeno. El contorno 2 se corresponde con el orificio de salida del combustible, mientras que los contornos 1 y 3 son del tipo "pared". Los contornos 4 y 5 son contornos del tipo simétrico, lo que implica que cualquier partícula que se aproxime será reflejada perfectamente.

| Contorno | $P$ (bar)  | T(K) | V(m/s)          | $\frac{m^2}{e^2}$<br>TKE | $\epsilon(\frac{m^2}{s^3})$ | Especies (fracción másica) |
|----------|------------|------|-----------------|--------------------------|-----------------------------|----------------------------|
|          |            | 900  | $0.0\ 0.0\ 0.0$ |                          |                             |                            |
|          | 30, 50, 70 |      | $0.0\ 0.0\ 0.0$ | 0.02                     | 0.003                       | $N_2 - 1$                  |
|          |            | 900  | $0.0\ 0.0\ 0.0$ |                          |                             |                            |
|          |            |      |                 |                          |                             |                            |
|          |            |      |                 |                          |                             |                            |

<span id="page-39-2"></span>Tabla 4.2: Condiciones de contorno.

## <span id="page-39-0"></span>4.4. Mallado

Debido a que el software genera la malla de manera automática, el procedimiento para la realización de trabajo se simplifica. De esta manera, para conseguir la mejor relación de coste computacional-exactitud en los resultados, se configura la herramienta AMR (Adaptative Mesh Refinement). Esta consiste en adaptar el número de celdas de la malla de acuerdo a un criterio establecido por el usuario. En este caso, el criterio es reajustar la malla si la velocidad en alguna zona disminuye de 1  $\frac{m}{s}$ .

## <span id="page-39-1"></span>4.5. Esquemas numéricos

Los modelos de discretización disponibles en el software CONVERGETM son el de las diferencias finitas y el de volúmenes finitos, siendo este último el empleado en el caso de estudio. El método de volúmenes finitos se diferencia del método de las diferencias finitas en la forma de las ecuaciones a resolver, resolviéndose en el modelo de los volúmenes finitos las ecuaciones de conservación en la forma integral. Los valores de los parámetros del modelo de volúmenes finitos para este caso son:

- for upwind factor global:  $0.5$
- for upwind factor mom:  $0.5$

Esto se traduce en un esquema de exactitud espacial de segundo orden.

El caso estudiado es transitorio, de manera que se activa el esquema numérico transitorio en los archivos de entrada del software. Este es un método basado en la densidad, donde para resolver el caso transitorio, las ecuaciones de gobierno descritas anteriormente se aproximan empleando técnicas numéricas. Una malla es generada de manera interna por CONVERGETM, que se emplea para discretizar el dominio. De esta manera las ecuaciones pueden ser aproximadas por un sistema de ecuaciones. Si se resuelve de manera implícita, una técnica iterativa se requerirá por el sistema de ecuaciones. Si se resuelve de manera explícita, una única iteración será necesaria para resolver el sistema de ecuaciones.

Al resolver sistemas de ecuaciones empleando técnicas iterativas, puede ser necesario relajar" la solución para ayudar en la convergencia. Así, relajar "(under-relaxing) implica que la siguiente iteración será igual a la última más el producto de un *under-relaxation factor* y la variación calculada.

Estos uunder-relaxation factors son:

| Ecuación               | Variable de entrada de under-relaxation | textbfValor |
|------------------------|-----------------------------------------|-------------|
| Presión                | $omega_p$                               | 1.3         |
| Relación de presión    | $omega\_present$                        | 0.7         |
| Cantidad de movimiento | $omega_u$                               | 1.0         |
| Energía                | $omega\_size$                           | 1.0         |
| Masa                   | $omega\_density\_transport$             | 1.0         |
| <b>Especies</b>        | $omega\_species$                        | 1.0         |
| Pasivos                | $omega_{passive}$                       | 1.0         |
| TKE                    | $omega\_tke$                            | 0.7         |
| Epsilon                | $omega\_eps$                            | 0.7         |

<span id="page-40-1"></span>Tabla 4.3: Under-relaxation factors para el caso estudiado.

## <span id="page-40-0"></span>4.6. Modelos y submodelos

Los modelos empleados en el estudio CFD se limitan a modelos para explicar los fenómenos de turbulencia y de inyección. De esta manera, como se ha explicado en el capítulo anterior, el modelo de turbulencia activado es el RNG k− $\epsilon$  y el de inyección, o spray, es el KH-RT breakup, consistente en una combinación del modelo de Kelvin-Helmotz y del modelo de Rayleigh-Taylor.

Sin embargo, en este trabajo el modelo KH-RT debe ser calibrado modificando el valor de las constantes que en los archivos del software CONVERGE<sup>TM</sup>se denominan kh cnst2 y cnst3rt. Estos se corresponden con la constante que aparece en el cálculo del tiempo característico de ruptura del modelo KH y con la constante de escalado de la longitud de onda de las inestabilidades que producen ruptura de las gotas en el modelo RT, respectivamente.

# <span id="page-41-0"></span>Capítulo 5 Metodología y resultados

Con la finalidad de alcanzar el objetivo de optimización del modelo, se sigue el procedimiento que en el siguiente apartado será descrito. Mediante este procedimiento se pretende crear una estructura de trabajo sencilla y lo más eficiente posible con la finalidad de conseguir el mayor ahorro de tiempo posible en prevención de posibles errores cometidos que necesiten ser subsanados. Los m´etodos CFD presentan la desventaja de necesitar de intervalos de tiempo para llevarse a no reducibles si se pretende conseguir el objetivo estipulado. Adem´as, se pretende que el volumen de datos con el que se trabaja se vea simplificado y ordenado para su fácil interpretación.

### <span id="page-41-1"></span>5.1. Metodología

El objetivo numérico del trabajo consiste en obtener valores de los errores menores al  $10\%$ . intentando obtener el mínimo valor posible en función de las condiciones en las que se ha realizado el proyecto. Como se ha mencionado en apartados anteriores, los parámetros que se van a emplear para el cálculo del error son las longitudes características del chorro. Así, se diferencia entre:

- Longitud líquida (LL): se entiende como la distancia axial desde el orificio de salida de la tobera en la que el aire englobado aporta suficiente energía como para evaporar completamente el combustible.
- Penetración del vapor (S): consiste en la distancia axial máxima desde el orificio de salida de la tobera a la que se encuentra el chorro de combustible en estado gaseoso.
- **Penetración y longitud líquida a menos de 35 mm S35mm):** se tienen en cuenta los valores tanto la longitud líquida intacta como la penetración del vapor, siempre que estos no superen una distancia axial máxima de 35 mm desde el orificio de salida de la tobera. Este parámetro se emplea para obtener un error dentro de lo que sería el radio de la cámara de combustión, considerándose este de 35 mm.

Para comenzar, se tienen una recopilación de fichero con datos experimentales clasificados según las condiciones de los ensayos realizados. Así, la primera clasificación realizada consiste en si los ensayos se han realizado en condiciones evaporativas o no, teniendo, dentro de ensayos realizados en condiciones evaporativas, diferenciadas penetraciones de vapor o longitudes líquidas. En nuestro caso se tienen condiciones evaporativas, por lo que se descartan los datos experimentales para condiciones no evaporativas. La siguiente clasificación ya se corresponde a la temperatura, presión de inyección y contrapresión del ensayo. Para este proyecto la temperatura es en todos los casos de 900 K y la presión de inyección de 30 bares, variándose la contrapresi´on, que toma valores de 3 bares, 5 bares y 7 bares. Se toman los ficheros de datos experimentales que se corresponden con estas condiciones tanto para las penetraciones de vapor como para las longitudes líquidas.

En los ficheros con los datos experimentales nos encontramos con tres variables: tiempo, penetración y ángulo del chorro. En nuestro caso solo nos interesa el tiempo y la penetración, tanto del chorro gaseoso como del chorro en estado líquido. Mencionar que el tiempo está en segundos y la penetración en metros, unidades del SI (Sistema Internacional). Sin embargo, en los valores de la variable tiempo se observan valores negativos, así como para algunos valores del tiempo no se hay valores de la penetración. Esto se debe a que al recopilado de información del sistema de medida. De esta manera es necesario eliminar todos esos datos innecesarios que no son comparables con los resultados obtenidos en la simulación.

Una vez eliminados estos datos experimentales, para poder realizar las comparaciones, debido a la diferencia del paso temporal de los equipos de medida y el software de simulación, el número de datos no coincide para ambos ficheros. La única forma de poder realizar la comparación es llevando a cabo una interpolación de los datos de la simulación para los valores del tiempo de los datos experimentales. Gracias a esta interpolación se tienen los resultados de la simulación para los valores del tiempo experimental con una precisión muy buena.

Finalmente, el cálculo de los errores se realiza siguiendo la siguiente expresión:

$$
Error = \frac{|Resultado de la simulation - Datos experimentales|}{Datos experimentales}
$$
\n(5.1)

Una vez aplicada esta expresión a todos los datos, se realiza un promedio de los errores obtenidos para cada valor del tiempo, consiguiéndose así el valor objetivo de la optimización.

En el caso de la penetración para distancias menores a 35 mm, se eliminan los valores de la longitud líquida así como de la penetración de vapor mayores a 35 mm. El error se calcula con los datos que resulten, y se realiza un promedio del error medio obtenido de cada parámetro, longitud líquida y penetración de vapor.

En cuanto al procedimiento realizado para obtener los resultados de las simulaciones, en primer lugar se modificaban los valores de las constantes del modelo de atomización,  $kh\_cnst2$ y const $3rt$ , explicadas en el capítulo 3. Una vez modificados los valores, se lanza la simulación, y de los ficheros obtenidos, se extraen los ficheros spray.in y spray-ecn.in, obteniéndose del primero los valores de la longitud líquida y en el segundo los de la penetración de vapor. Las variables que se corresponden con cada parámetro son:

- Longitud líquida de la simulación:  $Spray\_Penet$ .
- Penetración de vapor de la simulación: Vapor\_Penet.

Para evitar simulaciones innecesarias, en primer lugar, para cada caso, se realizan simulaciones variando una de las constantes del modelo de atomización con la intención de aproximar las variaciones del error con cada una de las constantes. De esta manera se acota el campo de posibles valores de las constantes que cumplan el requisito de un error menor al 10 %.

# <span id="page-43-1"></span>5.2. Resultados

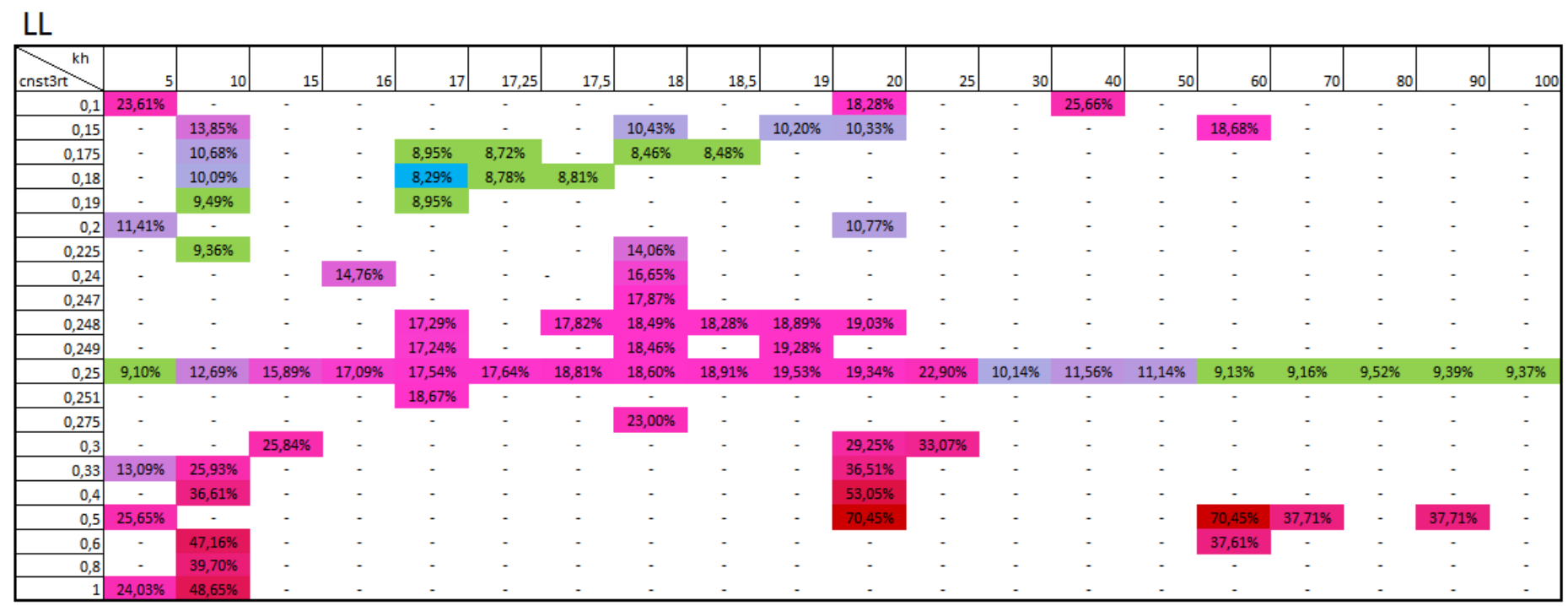

<span id="page-43-0"></span>Tabla 5.1: Caso 1: errores de longitud líquida.

<span id="page-44-0"></span>

| kh<br>17,25<br>25<br>17,5<br>18,5<br>30<br>60<br>cnst3rt<br>10 <sub>1</sub><br>15<br><b>18</b><br>19 <sup>1</sup><br>20<br>40<br>50<br><b>16</b><br>17 | 90<br>100<br>70<br>80            |
|----------------------------------------------------------------------------------------------------|----------------------------------|
| 4,49%<br>4,63%<br>5,68%<br>0,1<br>$\sim$<br>$\sim$<br>$\sim$<br>$\sim$<br>۰<br>٠<br>٠                                                                  |                                  |
| 5,56%<br>5,06%<br>4,99%<br>4,51%<br>5,43%<br>0,15<br>$\sim$<br>$\sim$<br>$\sim$<br>$\sim$<br>٠<br>۰                                                    |                                  |
| 4,72%<br>5,36%<br>5,11%<br>5,12%<br>5,98%<br>0,175<br>$\sim$<br>$\sim$<br>٠<br>$\sim$                                                                  |                                  |
| 5,55%<br>4,85%<br>6,12%<br>5,01%<br>0,18<br>$\sim$<br>٠<br>$\sim$                                                                                      |                                  |
| 5,03%<br>6,04%<br>0,19<br>$\sim$<br>$\sim$<br>$\overline{\phantom{a}}$<br>$\overline{\phantom{a}}$                                                     |                                  |
| 5,11%<br>6,50%<br>5,73%<br>0,2                                                                                                    |                                  |
| 5,57%<br>5,90%<br>0,225<br>$\sim$<br>٠                                                                                                    |                                  |
| 5,90%<br>5,67%<br>0,24                                                                                                    |                                  |
| 5,46%<br>0,247<br>$\sim$<br>$\sim$<br>$\overline{\phantom{a}}$                                                                                         |                                  |
| 5,66%<br>5,53%<br>5,58%<br>5,82%<br>5,49%<br>5,55%<br>0,248<br>$\sim$                                                                                  |                                  |
| 5,58%<br>5,65%<br>5,56%<br>0,249<br>$\sim$<br>٠<br>$\sim$<br>$\overline{\phantom{a}}$                                                                  |                                  |
| 5,49%<br>6,22%<br>5,78%<br>5,70%<br>5,88%<br>5,55%<br>5,64%<br>5,18%<br>6,00%<br>6,68%<br>5,85%<br>5,90%<br>5,45%<br>5,51%<br>6,79%<br>6,60%<br>0,25   | 6,30%<br>6,77%<br>6,70%<br>6,51% |
| 5,85%<br>0,251<br><b>.</b><br>$\sim$                                                                                                    |                                  |
| 5,56%<br>0,275                                                                                                    |                                  |
| 5,90%<br>6,35%<br>5,52%<br>0,3<br>$\sim$                                                                                                    |                                  |
| 6,30%<br>6,32%<br>6,45%<br>0,33<br>$\overline{\phantom{a}}$                                                                                            |                                  |
| 6,48%<br>6,75%<br>0,4<br>$\sim$<br>٠                                                                                                    | $\sim$                           |
| 6,08%<br>6,57%<br>6,57%<br>0,5<br>$\sim$<br>5,93%<br>6,70%<br>$\sim$                                                                                   | 7,61%<br>7,70%                   |
| 0,6<br>5,20%<br>0,8<br>$\sim$                                                                                                    |                                  |
| 5,96%<br>5,86%                                                                                                    |                                  |

Tabla 5.2: Caso 1: errores de penetración de vapor.

# <span id="page-45-0"></span> $S<sub>35</sub>$

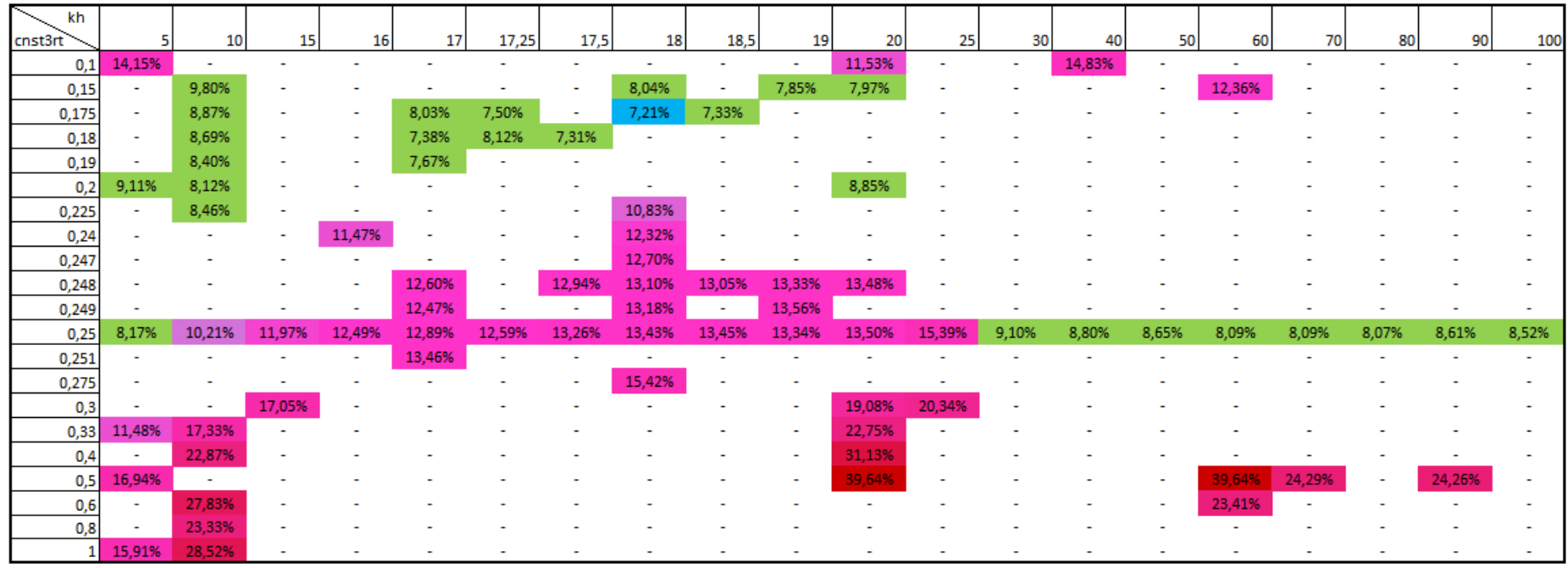

Tabla 5.3: Caso 1: errores de penetración menor a 35 mm.

<span id="page-46-0"></span>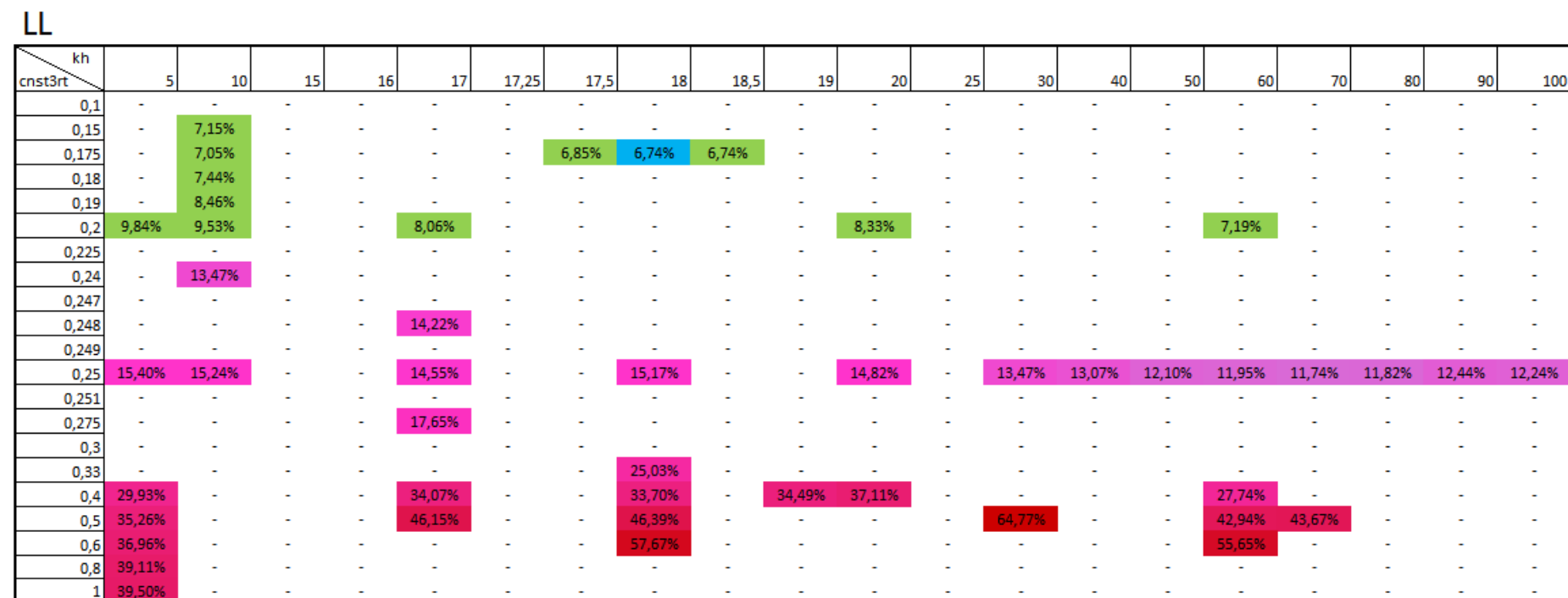

Tabla 5.4: Caso 2: errores de longitud líquida.

<span id="page-47-0"></span>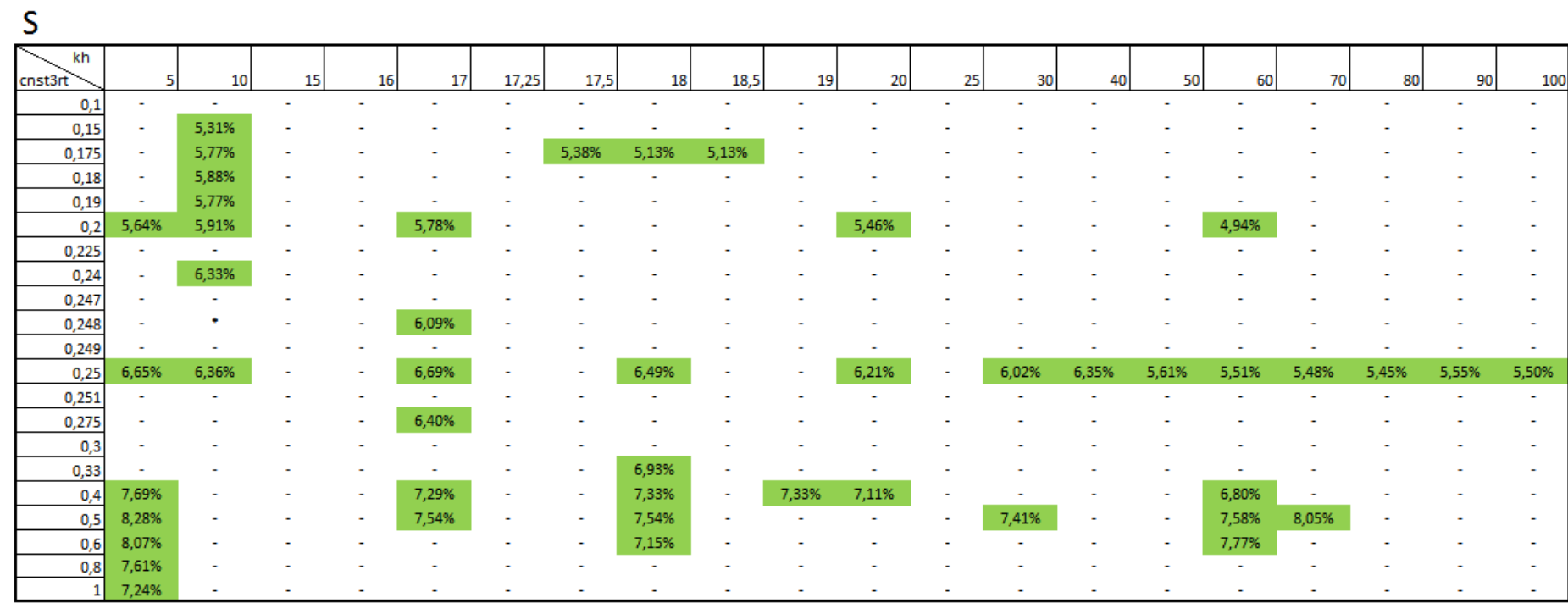

Tabla 5.5: Caso 2: errores de penetración de vapor.

# <span id="page-48-0"></span> $S<sub>35</sub>$

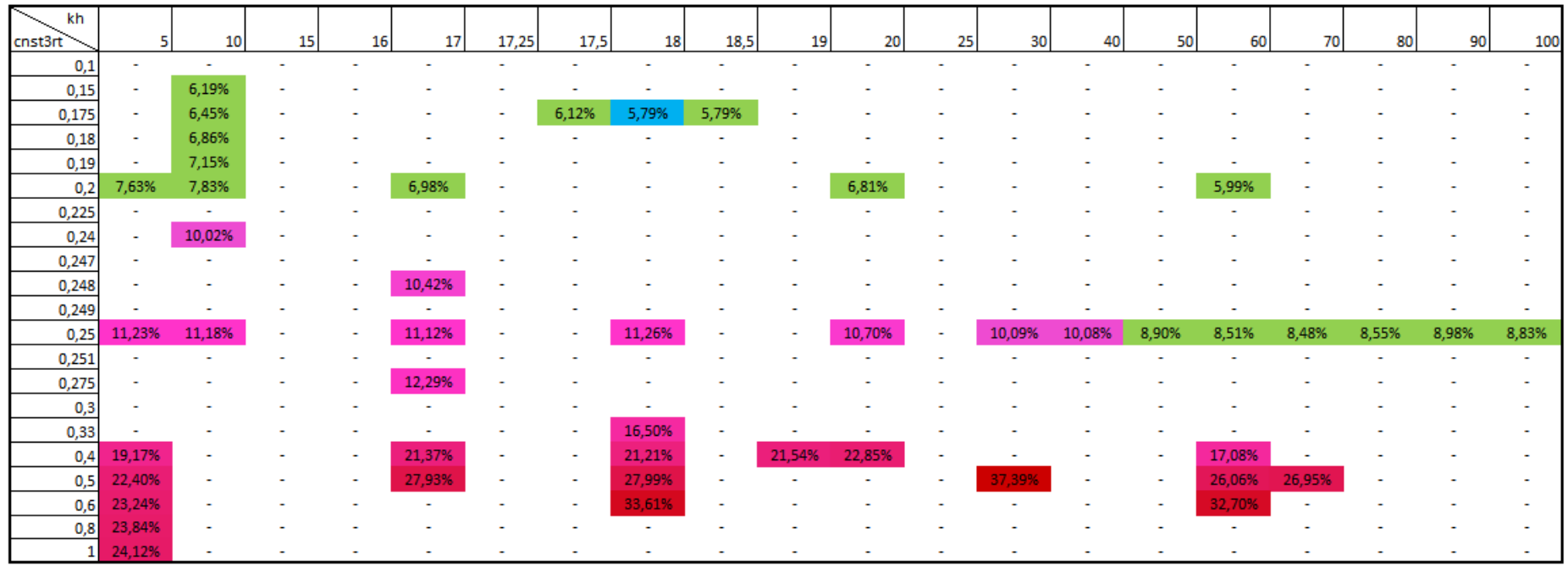

Tabla 5.6: Caso 2: errores de penetración menor a 35 mm.

<span id="page-49-0"></span>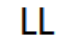

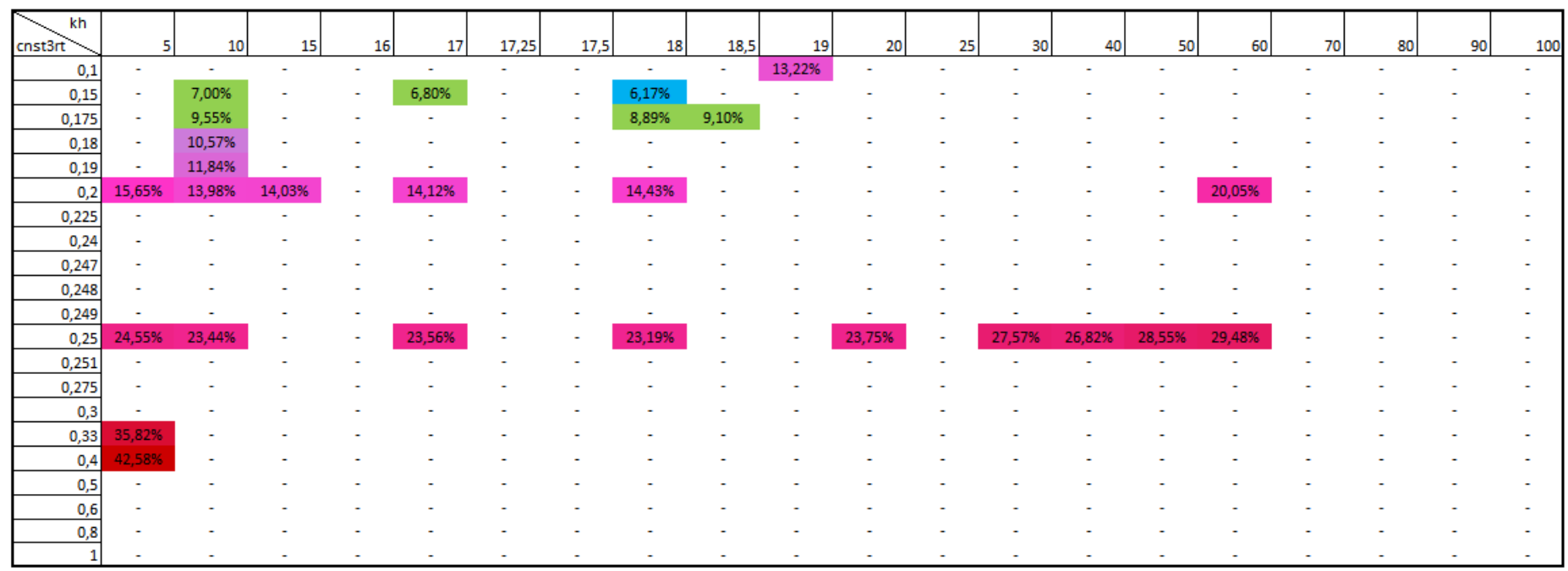

Tabla 5.7: Caso 3: errores de longitud líquida.

<span id="page-50-0"></span>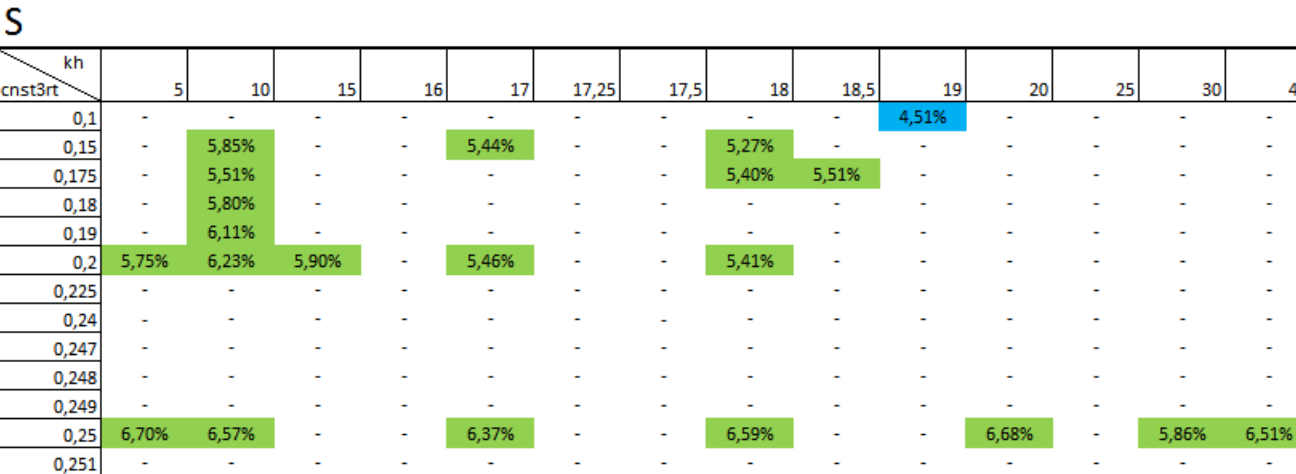

Tabla 5.8: Caso 3: errores de penetración de vapor.

50

J.

7.17%

40

60

5,27%  $\mathbf{r}$ 

7,02%

70

÷.

90

100

÷.

 $\sim$ 

 $\sim$ 

ú.

÷.

80

 $0,275$ 

 $\overline{0,3}$ 

 $0,33$ 

 $0,4$ 

 $0,5$ 

 $0,6$ 

 $0,8$ 

 $\mathbf{1}$ 

÷.

÷.

6,85%

7,45%

 $\sim$ 

ł,

÷.

÷.

# <span id="page-51-0"></span> $S<sub>35</sub>$

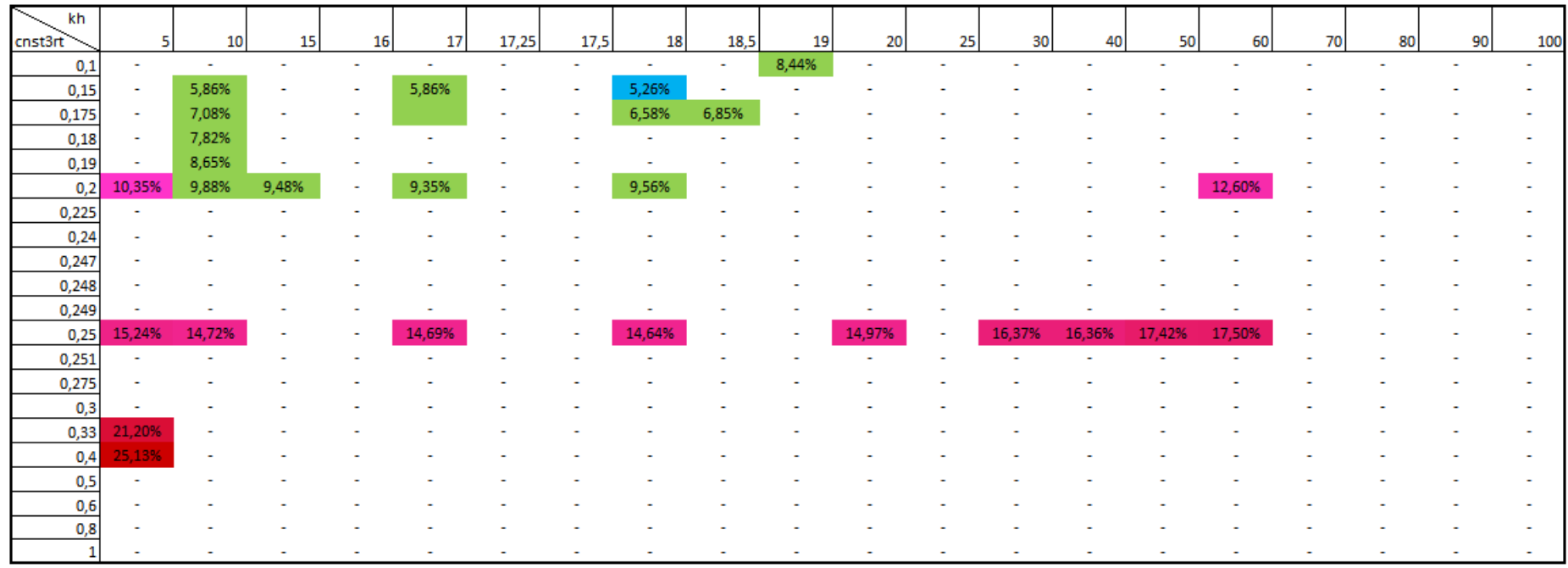

Tabla 5.9: Caso 3: errores de penetración menor a 35 mm.

#### <span id="page-52-0"></span>5.2.1. Interpretación de los resultados

El estudio realizado, como se muestra en las tablas indica que al aumentar el valor de constante kh cnst<sup>2</sup> el error aumenta hasta llegar a un punto de se produce una disminución. En cuanto a la constante cnst $3rt$ , se produce una zona de errores mínimos que se da a menores valores de cnst $3rt$  conforme aumente el valor de  $kh \text{\textendash}$  De esta manera, se establece que el intervalo de valores óptimo de *cnst3rt* para reducir el error se encuentra entre  $0.1$  y  $0.25$  para el caso  $1$  y para el caso  $2$ , y de  $0.1$  a  $0.18$  para el caso  $3$ . El intervalo de mínimo error para  $kh\_cnst2$  es de 5 a 20 en todos los casos.

A partir de este estudio se realizan las simulaciones variando los valores de las constantes hasta dar con valores lo suficientemente satisfactorios. En algunos casos el n´umero de simulaciones ha sido mayor debido a la mayor variabilidad del error con la variación de las constantes  $kh\_cnst2$ y cnst3rt.

Una vez se alcanzan valores de errores aceptables, al no coincidir los valores de las constantes del modelo de atomización para el error mínimo obtenido, estando este marcado en azul para su mejor visibilidad, se establece un orden de prioridad con la finalidad de seleccionar los valores de las constantes.

As´ı, se establece como prioridad seleccionar los valores de las constantes que minimicen el error en la LL, al ser en este parámetro en el que mayor variación del error se produce. El error en S tiene una menor variación, por lo que al tomar el mínimo error en LL, se minimiza el error total.

De esta manera, los valores de las constantes  $kh\_cnst2$  y cnst $3rt$  resultantes de la optimización son, para cada caso:

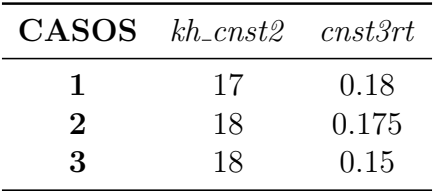

<span id="page-52-1"></span>Tabla 5.10: Valores de las constantes calibradas.

Se grafican los resultados de cada uno de los parámetros estudiados para los valores de las constantes calibradas.

Como se puede apreciar, a mayor contrapresión, la penetración del chorro líquido es menor. Además, también se puede observar porque los errores de longitud líquida son mayores para el caso 1, donde la contrapresión es de 3 bares. Debido a que la contrapresión es menor, en los resultados de la simulación se produce una penetración líquida inicial muy elevada que más tarde se estabiliza. Esta penetración inicial es la que produce el incremento de los errores.

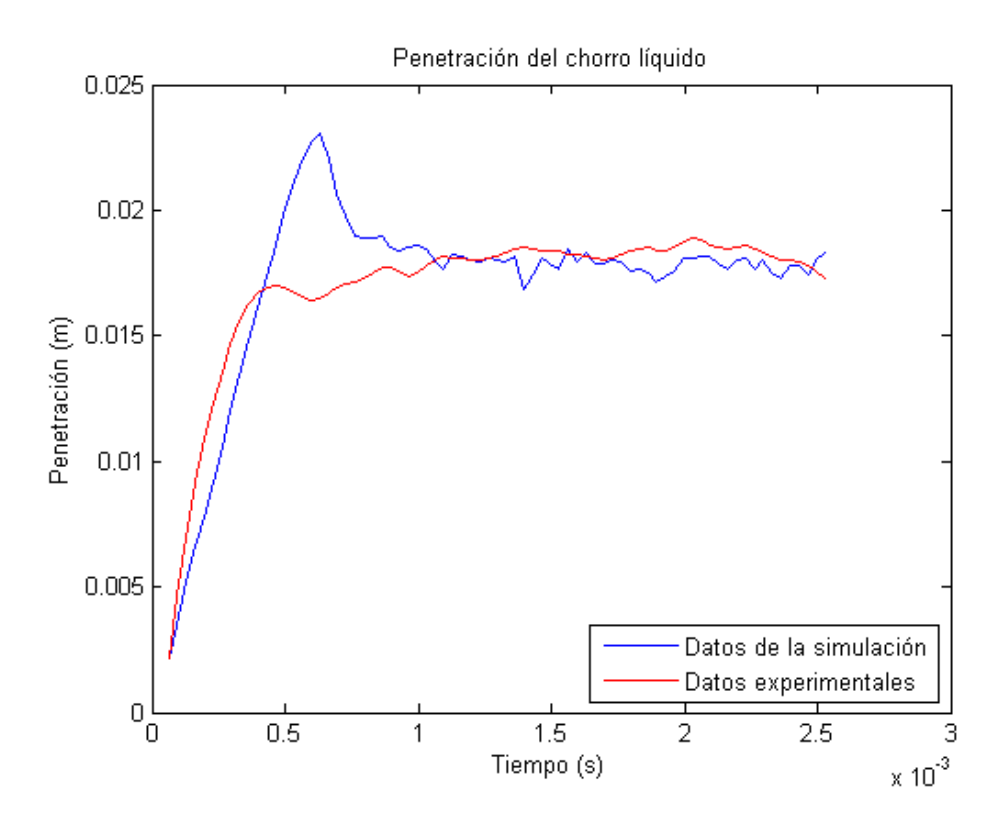

<span id="page-53-0"></span>Figura 5.1: Caso 1: Comparación entre penetración líquida experimental y simulada calibrada.

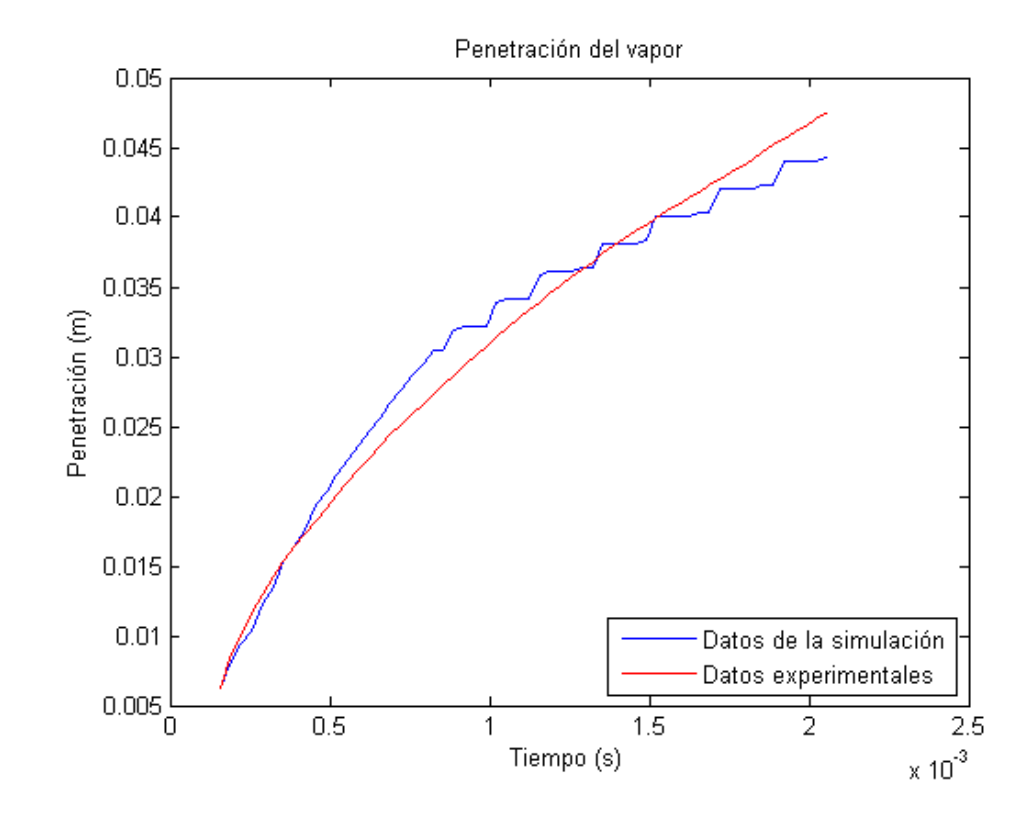

<span id="page-53-1"></span>Figura 5.2: Caso 1: Comparación entre penetración del vapor experimental y simulada calibrada.

![](_page_54_Figure_0.jpeg)

<span id="page-54-0"></span>Figura 5.3: Caso 1: Comparación entre penetración a menos de 35 mm experimental y simulada calibrada.

![](_page_54_Figure_2.jpeg)

<span id="page-54-1"></span>Figura 5.4: Caso 2: Comparación entre penetración líquida experimental y simulada calibrada.

![](_page_55_Figure_0.jpeg)

<span id="page-55-0"></span>Figura 5.5: Caso 2: Comparación entre penetración de vapor experimental y simulada calibrada.

![](_page_55_Figure_2.jpeg)

<span id="page-55-1"></span>Figura 5.6: Caso 2: Comparación entre penetración a menos de 35 mm experimental y simulada calibrada.

![](_page_56_Figure_0.jpeg)

<span id="page-56-0"></span>Figura 5.7: Caso 3: Comparación entre penetración líquida experimental y simulada calibrada.

![](_page_56_Figure_2.jpeg)

<span id="page-56-1"></span>Figura 5.8: Caso 3: Comparación entre penetración de vapor experimental y simulada calibrada.

![](_page_57_Figure_0.jpeg)

<span id="page-57-0"></span>Figura 5.9: Caso 3: Comparación entre penetración a menos de 35 mm experimental y simulada calibrada.

# <span id="page-58-0"></span>Capítulo 6

# Conclusiones y trabajos futuros

En esta capítulo se van a exponer las conclusiones alcanzadas durante la realización del trabajo, tanto del proceso de documentación previo al trabajo, como de los cálculos propios del proyecto, como de los resultados obtenidos de los mismos. El conjunto de conclusiones así obtenido es:

- El software empleado CONVERGE<sup>TM</sup> presenta una gran ventaja competitiva frente al resto de softwares del mercado. Esto se debe a que la herramienta de mallado automático libera una gran parte de la carga de trabajo en el diseño de los casos de estudio mediante técnicas CFD. Además, el proceso de adaptado de la malla según la complejidad de los cálculos del flujo conforme avanza la simulación permite obtener precisión en los resultados cuando se requiere y bajo coste computacional cuando el flujo es m´as sencillo.
- El software CONVERGE<sup>TM</sup>, al no disponer de interfaz de usuario, se hace tedioso de manejar. Sin embargo, esto reduce su tamaño, lo que lo convierte en un software con pocos requisitos de hardware para poder ser ejecutado.
- Debido a la necesidad de realizar un elevado número de simulaciones para optimizar los casos, es muy importante la realización de un estudio previo para aproximar la variación del error que se obtiene en función de las constantes  $kh\_cnst2$  y cnst $3rt$ .
- El empleo de las penetraciones (tanto líquida, como de vapor, como a menos de 35 mm de la salida del orificio de la tobera) como parámetros de referencia para la optimización viene dado por el hecho de que son los más representativos del resto de parámteros. Este se debe a que para su cálculo, se tienen en cuenta todos los demás parámetros que influyen en el proceso de inyección.
- La optimización del modelo de atomización KH-RT se basa principalmente en encontrar un equilibrio entre las constantes  $kh\_cnst2$  y cnst $3rt$ , de manera que la longitud líquida, controlada por la primera, y la penetración del vapor, controlada por ambas, se asemeje lo máximo posible a los datos experimentales.
- Las desviaciones de los resultados de las simulaciones con respecto a los datos experimentales varían con las condiciones del caso estudiado, lo que implica que los valores de las constantes calibradas no siempre puedan coincidir para todos los casos.
- El gran número de simulaciones realizado enseña a gestionar grandes volúmenes de datos. Estos son analizados y tratados de manera que solo los más relevantes se empleen en el proyecto.
- La realización del trabajo ha servido para conocer el procedimiento a seguir en un proyecto de estas características, consiguiendo un mayor acercamiento y comprensión de la metodología del sector profesional.
- Al no haberse tratado con suficiente profundidad los m´etodos CFD, ha servido para adquirir un conocimiento más completo de ello y para comprender en mayor medida como tratar simulaciones por CFD.

En lo que respecta a futuros proyectos, este trabajo puede emplearse para la realización de simulaciones en otros procesos del ciclo del MEC, como la combustión, el movimiento del aire en la cámara de combustión, la geometría de la cámara de combustión.

También se pueden desarrollar proyectos en los que se modifiquen los modelos de turbulencia empleados para las simulaciones de estos casos y comprobar si se consiguen mejores resultados que empleando simplemente el modelo  $RNGk - \epsilon$ .

# <span id="page-60-0"></span>Parte II Presupuesto

# <span id="page-61-0"></span>Capítulo 7 Desglose de costes

Los costes se considera que se pueden dividir en dos grandes grupos que se mencionan y detallan en la siguiente tabla:

![](_page_61_Picture_170.jpeg)

<span id="page-61-2"></span>Tabla 7.1: Clasificación de costes.

Para calcular los costes unitarios de cada recurso se establece el precio de uso en un período de tiempo y se divide entre este período. Así, para el cálculo del coste horario del personal, las horas trabajadas por año se calculan teniendo en cuenta las semanas no festivas y considerando jornada completa de trabajo, es decir, 40 horas semanales. De esta manera, se obtienen 1840 horas al año aproximadamente.

### <span id="page-61-1"></span>7.1. Costes de material

#### Licencias de software

El software empleado para la realización del proyecto es:

 $\blacksquare$  CONVERGETM

La licencia anual de CONVERGE<sup>TM</sup> tiene un coste anual de 35000  $\epsilon$ , por lo que el coste horario es:

$$
C_h = \frac{35000}{1840} = 19{,}02 \, \in/\text{hora} \tag{7.1}
$$

#### $$

La licencia anual de MATLAB $\circledR$  tiene un coste para investigación de 500  $\in$  anuales, por lo que el coste horario es:

$$
C_h = \frac{500}{1840} = 0.27 \ \epsilon/hora \tag{7.2}
$$

#### **Microsoft**® Office

La licencia de Microsoft (R) Office tiene un coste anual de 99  $\epsilon$ , por lo que su coste horario es:

$$
C_h = \frac{99}{1840} = 0,054 \in /hora
$$
\n(7.3)

#### TEXMAKER

Esta licencia es gratuita, por lo que no supone ningún coste adicional.

#### Coste del equipo portátil

El equipo portátil empleado tiene un valor de compra de 600  $\epsilon$ . Considerando que este se amortiza en 4 años, el valor anual es 150  $\epsilon$ .

$$
C_h = \frac{150}{1840} = 0,082 \text{E/hora}
$$
\n(7.4)

#### Estación de cálculo

La estación de cálculo tiene un coste de 4500  $\in$ . Suponiendo que se encuentra activo todo el a˜no, el uso del mismo son 8000 horas al a˜no. Se considera que se amortiza en 8 a˜nos, por lo que el valor anual es  $562.5 \in$ .

$$
C_h = \frac{562,5}{8000} = 0,07 \in /hora
$$
\n(7.5)

#### Material de oficina

Como material de oficina se emplea un conjunto de bolígrafos y hojas de papel tamaño Din-A4. El coste de esta material, cuyo período de vida se considera la duración del trabajo, asciende a  $5 \in \text{aproximadamente.}$ 

## <span id="page-62-0"></span>7.2. Costes de personal

#### Becario

La duración de un contrato de becario es de 360 horas. Considerándose el salario mensual de un becario de 400  $\in$  al mes.

$$
C_h = \frac{400}{160} = 2{,}5 \in \text{}/hora
$$
\n(7.6)

#### Becario de investigación FPI

Un asistente de investigación tiene un salario mensual de 1000  $\epsilon$  al mes.

$$
C_h = \frac{1000}{160} = 6.25 \, \text{\textsterling} / \text{hora} \tag{7.7}
$$

## Profesor Ayudante

El salario anual de un profesor ayudante es $20364$   $\in$ 

$$
C_h = \frac{20364}{1840} = 11,07 \text{E/hora}
$$
\n(7.8)

# <span id="page-64-0"></span>Capítulo 8

# Presupuesto total

![](_page_64_Picture_92.jpeg)

<span id="page-64-1"></span>Tabla 8.1: Presupuesto total.

Todos estos valores son brutos, lo que indica que hay que aplicarle el IVA, que supone un incremente del 21 % del vaor del coste total obtenido.

![](_page_64_Picture_93.jpeg)

Por lo que el coste total del proyecto asciende a:

# # DIEZ MIL SETECIENTOS VEINTITRES EUROS CON VIENTE CÉNTIMOS  $\#$

# **Bibliografía**

- [1] PAYRI, F. y DESANTES, J.M., Motores de combustión interna alternativos, Editorial Reverté, 2011.
- [2] CONVERGE<sup>TM</sup>2.2.0, *Theory Manual*, 2014.
- [3] CAPOTE, J.A., ALVEAR, D., ABREU, O.V., LÁZARO, M. Y ESPINA, P., Influencia del modelo de turbulencia y del refinamiento de la discretización espacial en la exactitud de las simulaciones computacionales de incendios, 2008.
- [4] DE J. CHAVEZ COBO, MARIANY, ModeladoCFD Euleriano-Lagrangiano del chorro diesel  $y$  evaluación de su combinación con modelos fenomenológicos  $y$  unidimensionales, 2013.
- [5] Anderson, J., Degrez, G., Degroot, J., Dick, E., Grundmann, R. y Vieren-DEELS, J., Computational Fluid Dynamics, Springer, 2009.
- [6] Ferziger, J. y Peric, M., Computational methods for Fluid Dynamics, Springer, 2001.
- [7] CRESPO, A., *Mecánica de fluidos*, Thompson, Paraninfo, 2006.